# Package 'comf'

May 11, 2022

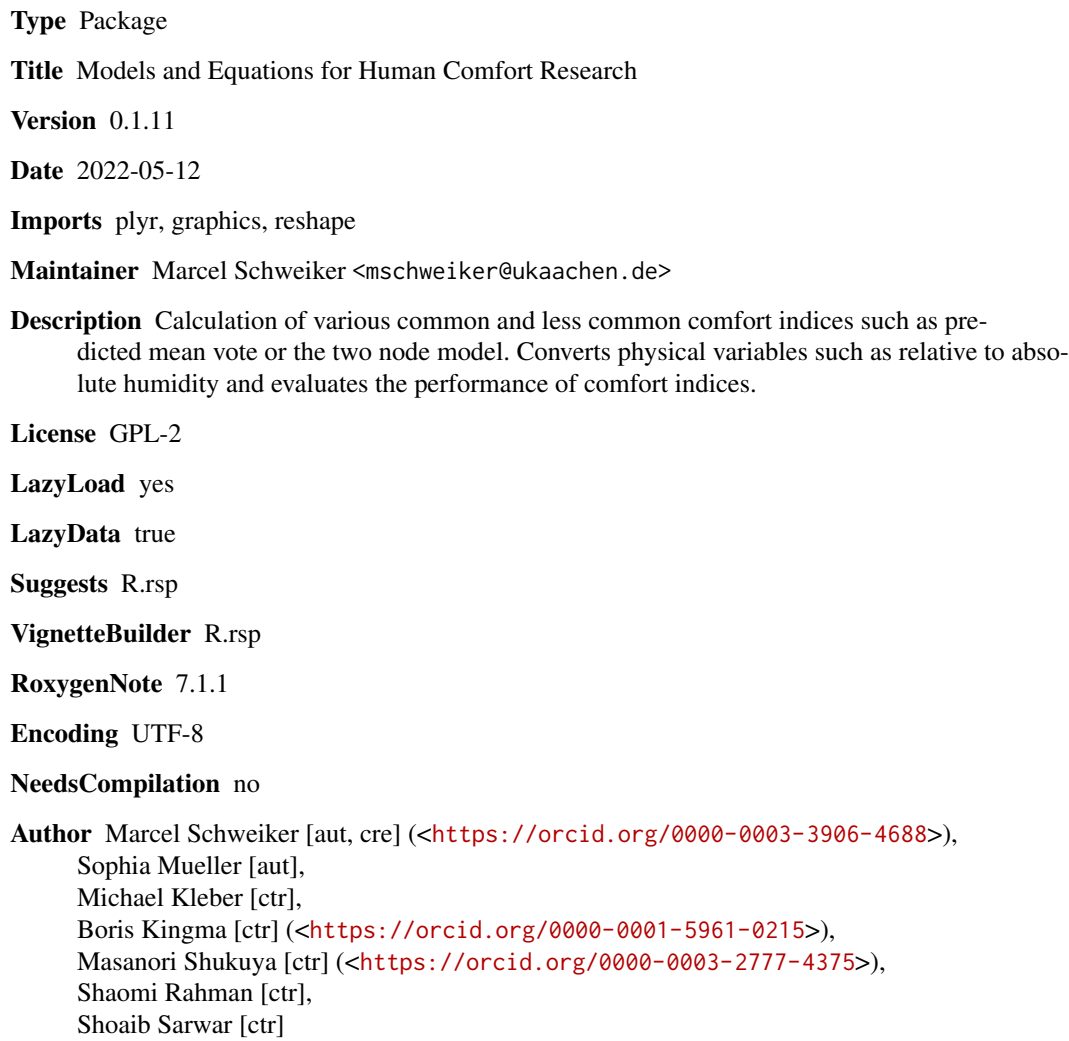

Repository CRAN

Date/Publication 2022-05-11 08:00:02 UTC

## R topics documented:

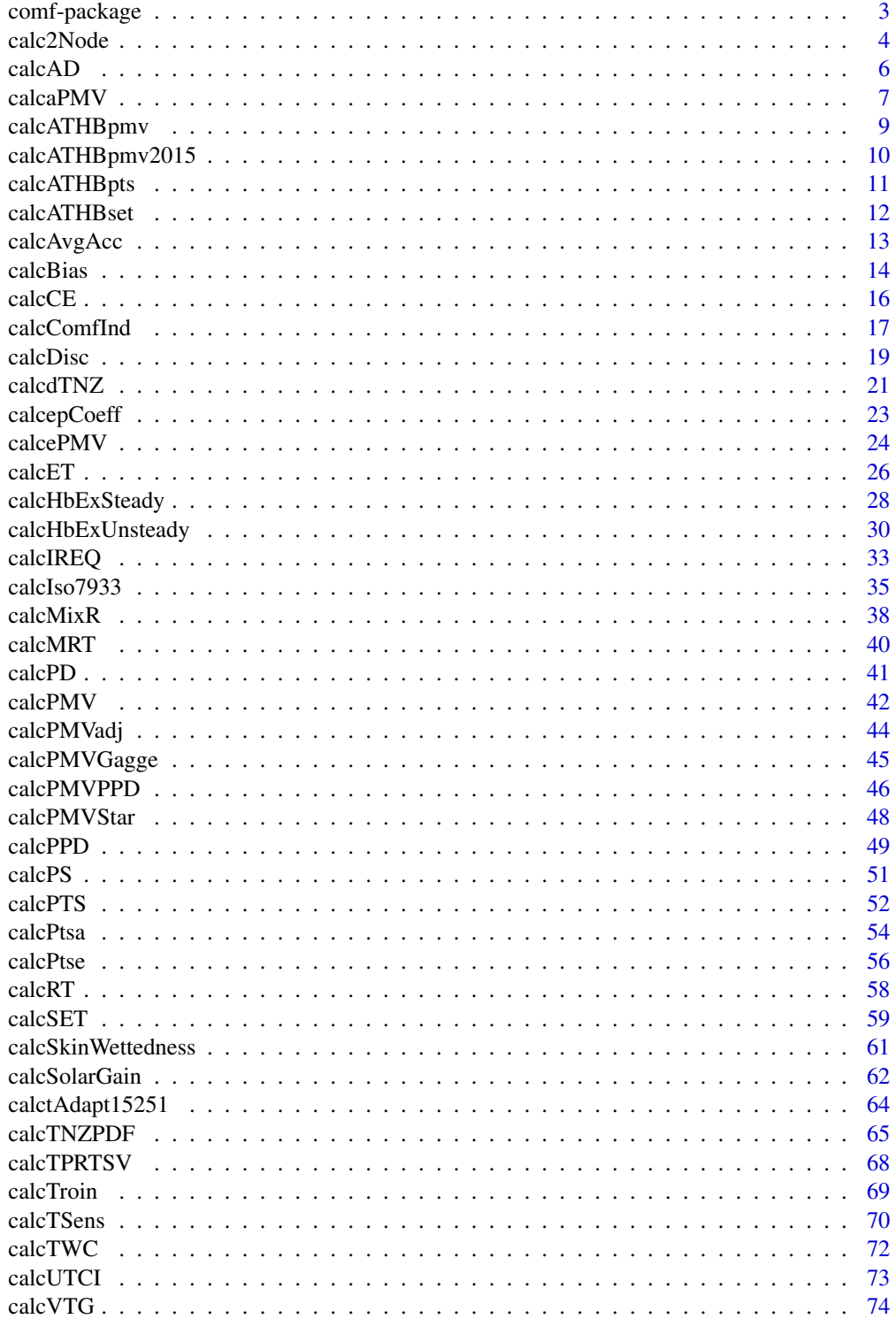

### <span id="page-2-0"></span>comf-package 3

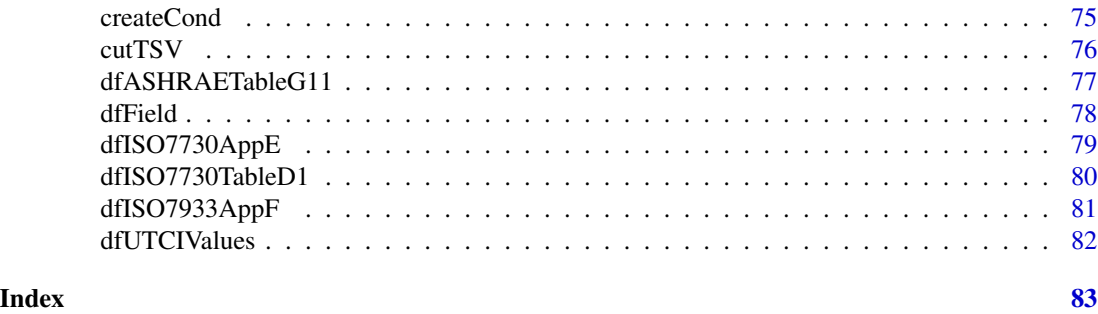

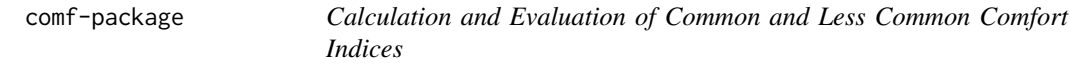

### Description

This package contains several functions to calculate and evaluate a series of comfort indices.

### Details

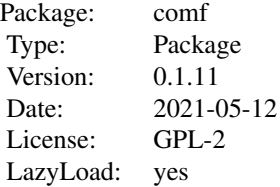

To create input parameters, the function createCond, which creates a list of input parameters may be helpful. The main function of this packages is calcComfInd, which returns the desired comfort parameters. However, each index can be computed using its own function, e.g. to calculate only PMV the function calcPMV can be used.

The comfort indices calculated within this package are as follows. To get further information, go to the help page, which can be accessed using the index below e.g. ?pmv:

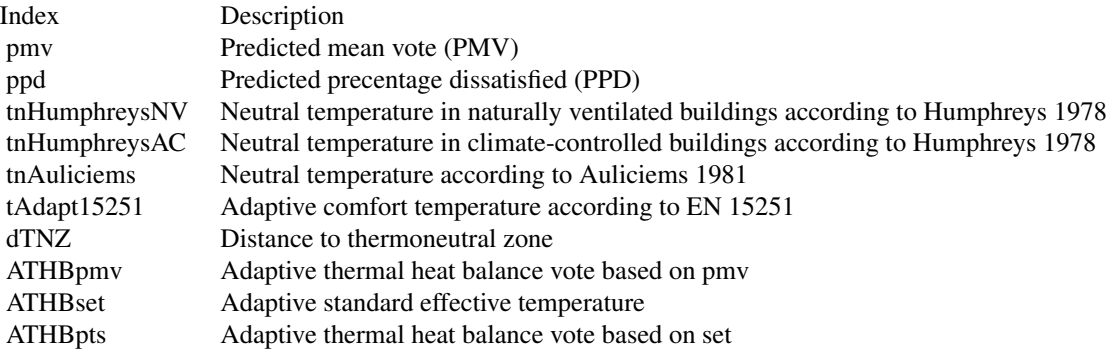

4 calc2Node and the calcal control of the calcal calcal control of the calcal calcal control of the calcal control of the calcal control of the calcal control of the calcal control of the calcal control of the calcal contr

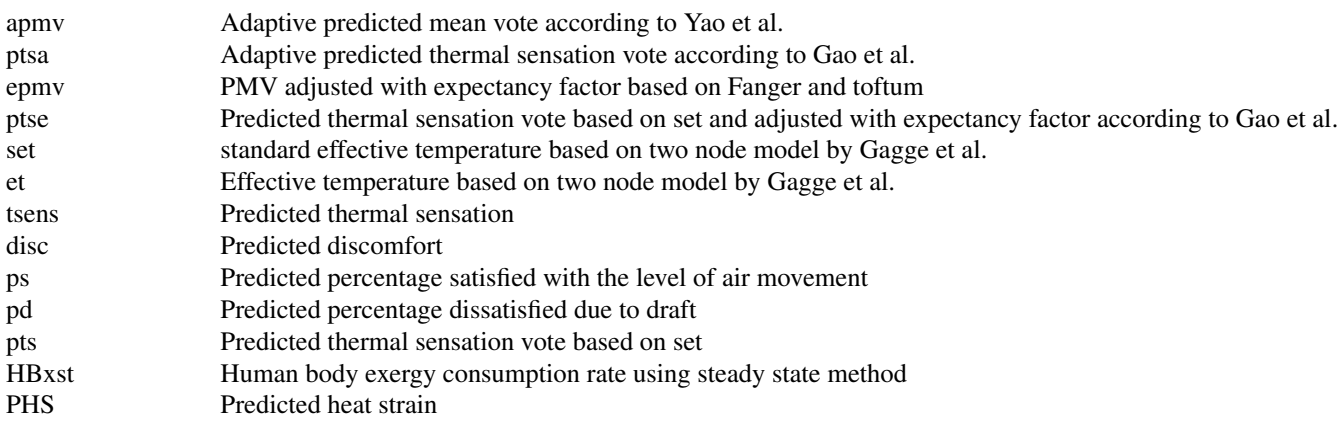

The performance criteria included in this package are presented below. Again you can get further information on the corresponding help pages:

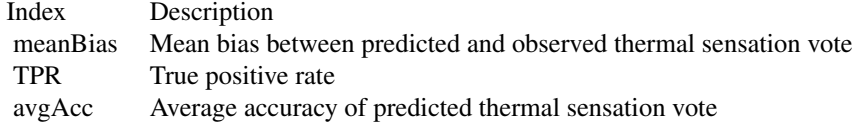

#### Author(s)

Marcel Schweiker in cooperation with Sophia Mueller and many others. Contact: mschweiker@ukaachen.de

#### References

See references in function descriptions.

### See Also

see also [createCond](#page-74-1), [calcComfInd](#page-16-1)

<span id="page-3-1"></span>calc2Node *Comfort Indices based on the 2-Node-Model*

### Description

calc2Node calculates Comfort Indices based on the 2-Node-Model by Gagge et al.

### Usage

```
calc2Node(ta, tr, vel, rh, clo = 0.5, met = 1, wme = 0, pb = 760, ltime = 60,
ht = 171, wt = 70, tu = 40, obj = "set", csw = 170, cdil = 120, cstr = 0.5,
varOut = "else")
```
<span id="page-3-0"></span>

#### calc2Node 5

#### **Arguments**

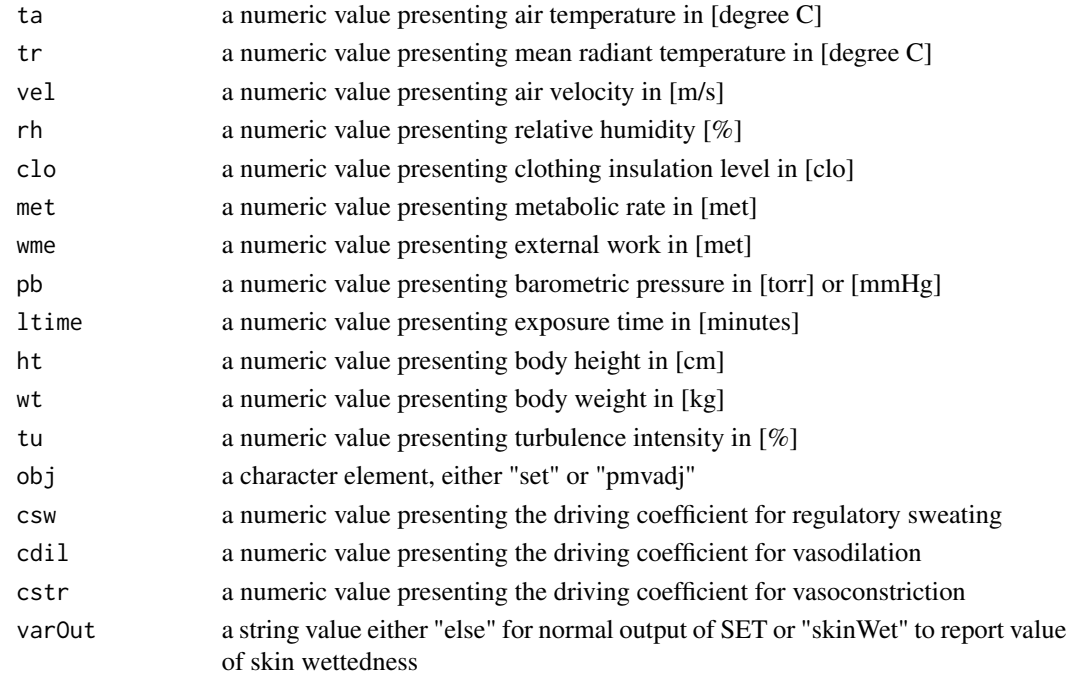

#### Details

All variables must have the same length 1. For the calculation of several values use function calcComfInd. The value of obj defines whether the function will use the version presented in ASHRAE 55-2013 for adjustment of pmv (obj = "pmvadj"), or the original code by Gagge to calculate set (obj = "set"). In the version presented in ASHRAE 55-2013, the lines of code related to self-generated convection is deleted. Therefore, a difference can only be seen at higher values of met.

#### Value

returns a data.frame with the following items:

et - Effective temperature

tsens - Predicted thermal sensation

disc - Predicted discomfort

ps - Predicted percentage satisfied with the level of air movement

pd - Predicted percentage dissatisfied due to draft

pts - Predicted thermal sensation vote based on set

pmvg - Gagge's version of Fanger's PMV

pmvstar - Same as Fanger's PMV except that dry is calculated using SET\* rather than the operative temperature

The other functions return a single index, e.g. code(calcSET) returns the standard effective temperature.

#### <span id="page-5-0"></span>Note

In case one of the variables is not given, a standard value will be taken from a list (see [createCond](#page-74-1) for details.

### Author(s)

The code for calc2Node is based on the code in BASIC and C++ presented by Fountain and Huizenga (1995). The translation into R-language and comparison with ASHRAE 55-2013 conducted by Marcel Schweiker.

### References

ASHRAE Standard 55-2013. Thermal environmental conditions for human occupancy. American society of heating, Refrigerating and Air-Conditioning Engineering, Atlanta, USA, 2013.

Fountain & Huizenga (1995) A thermal sensation model for use by the engineering profession ASHRAE RP-781 Final report.

Gagge, Fobelets & Berglund (1986) A standard predictive index of human response to the thermal environment, ASHRAE transactions, 92 (2B), 709-731.

#### See Also

see also [calcComfInd](#page-16-1)

#### Examples

## Calculation of a single set of values. calc2Node(22, 25, .50, 50)

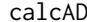

**PPD** with Ankle Draft

#### Description

Function to calculate ankle draft using the predicted percentage of dissatisfied.

#### Usage

calcAD(ta, tr, vel, rh, clo, met, vAnkle)

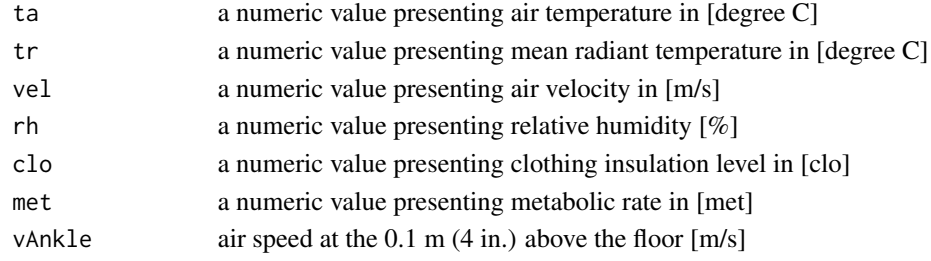

#### <span id="page-6-0"></span> $\alpha$ calcaPMV 7

### Details

Calculates the percentage of thermally dissatisfied people with the ankle draft (0.1 m) above floor level.This equation is only applicable for velocity < 0.2 m/s (40 fps)

### Value

Predicted Percentage of Dissatisfied occupants with ankle draft in [%] Acceptability in [boolean]

### Author(s)

Code implemented in to R by Shoaib Sarwar. Further contribution by Marcel Schweiker.

### References

Original code in Python by Tartarini & Schiavon (2020) <doi:10.1016/j.softx.2020.100578>

#### Examples

calcAD(25,25,0.2,50,0.5,1.2,0.3) # returns Ankle\_draft\_ppd:18.6, Acceptability:TRUE

<span id="page-6-1"></span>calcaPMV *Adaptive Predicted Mean Votes*

#### Description

Function to calculate adaptive Predicted Mean Vote (aPMV) adjusted through the adaptive coefficient.

### Usage

calcaPMV(ta, tr, vel, rh, clo =  $0.5$ , met = 1, wme =  $0$ , apCoeff)

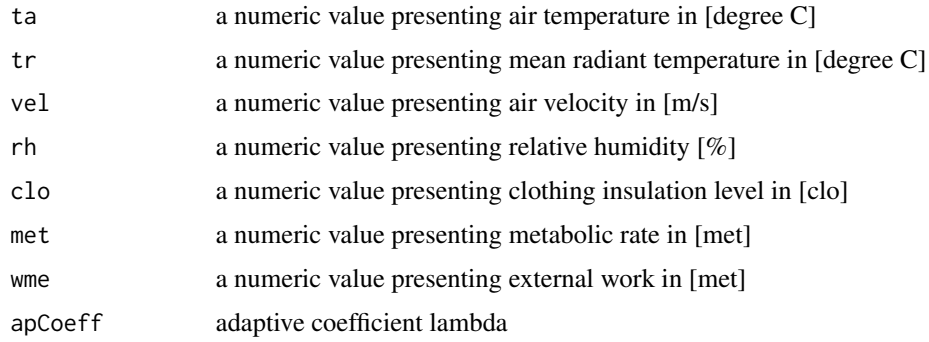

### Details

apCoeff can be derived using calcapCoeff.

#### Value

calcaPMV returns the predicted mean vote adjusted through the adaptive coefficients.

#### Note

In case one of apCoeff is not given, a standard value will be taken from a list (see [createCond](#page-74-1) for details.

#### Author(s)

Code implemented in to R by Marcel Schweiker. Further contribution by Sophia Mueller and Shoaib Sarwar.

### References

aPMV is based on Yao, Li and Liu (2009) <doi:10.1016/j.buildenv.2009.02.014>

#### See Also

[calcComfInd](#page-16-1), [calcapCoeff](#page-22-1)

#### Examples

```
## Note. Due to random generated asv values. The values for the coefficients will not be meaningful.
## Create sample data
ta \leq 20:24 # vector with air temperature values
tr \leftarrow ta \quad # vector with radiant temperature values
vel \leq rep(.1,5) # vector with air velocities
rh <- rep(50,5) # vector with relative humidity values
clo \leq rep(1.0,5) # vector with clo values
met \leftarrow rep(1.1,5) # vector with metabolic rates
asv \le rnorm(5) # vector with actual sensation votes
lsCond <- as.list(data.frame(ta,tr,vel,rh,clo,met,asv))
## Calculate coefficient apCoeff for data set
apCoeff <- calcapCoeff(lsCond)
## calculate apmv
apmv <- NULL
for (i in 1:length(ta)){
apmv[i] <- calcaPMV(ta[i], tr[i], vel[i], rh[i], clo[i], met[i], apCoeff = apCoeff)$apmv}
apmv
```
<span id="page-8-0"></span>

### Description

calcATHBpmv calculates the PMV based on adaptive thermal heat balance framework based on the newest version (2022)

#### Usage

calcATHBpmv(trm, ta, tr, vel, rh, met)

### Arguments

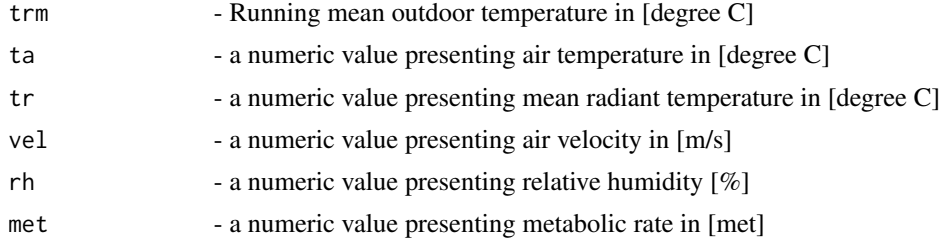

### Details

aliases athb ATHB

#### Value

calcATHBpmv PMV value adapted through the ATHB appoach

### Author(s)

Marcel Schweiker

### References

Schweiker & Wagner (2015) <doi:10.1016/j.buildenv.2015.08.018> Schweiker (2022) <doi:10.1111/ina.13018>

### See Also

```
see also calcComfInd, link{calcATHBpts}, link{calcATHBset},
link{calcATHBpmv2015}
```
### Examples

calcATHBpmv(20, 25, 25, .1, 50, 1.1)

<span id="page-9-1"></span><span id="page-9-0"></span>

#### Description

calcATHBpmv2015 calculates the PMV based on adaptive thermal heat balance framework based on the original method published 2015

### Usage

calcATHBpmv2015(trm, psych, ta, tr, vel, rh, met, wme = 0)

### Arguments

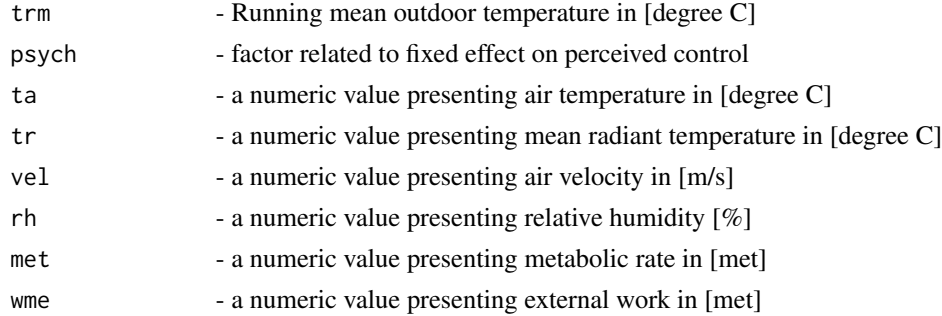

#### Details

aliases athb2015 ATHB2015 athbOld ATHBOLD

All variables must have the same length 1. For the calculation of several values use function calcComfInd.

### Value

calcATHBpmv2015 PMV value adapted through the ATHB appoach

### Author(s)

Marcel Schweiker

### References

Schweiker & Wagner (2015) <doi:10.1016/j.buildenv.2015.08.018> Schweiker & Wagner (2016) Exploring potentials and limitations of the adaptive thermal heat balance framework Proceedings of 9th Windsor Conference: making comfort relevant Cumberland Lodge, Windsor, UK, 2016

#### See Also

see also [calcComfInd](#page-16-1), link{calcATHBpts}, link{calcATHBset}

### <span id="page-10-0"></span>calcATHBpts 11

### Examples

calcATHBpmv2015(20, 0, 25, 25, .1, 50, 1.1)

calcATHBpts *Predicted Thermal Sensation by Gagge using Adaptive Thermal Heat Balance approach*

### Description

calcATHB calculates predicted thermal sensation based on the adaptive thermal heat balance approach using Gagge's 2 Node Model

### Usage

calcATHBpts(trm, psych, ta, tr, vel, rh, met, wme =  $0$ , pb = 760,  $ltime = 60$ ,  $ht = 171$ ,  $wt = 69.9$ 

### Arguments

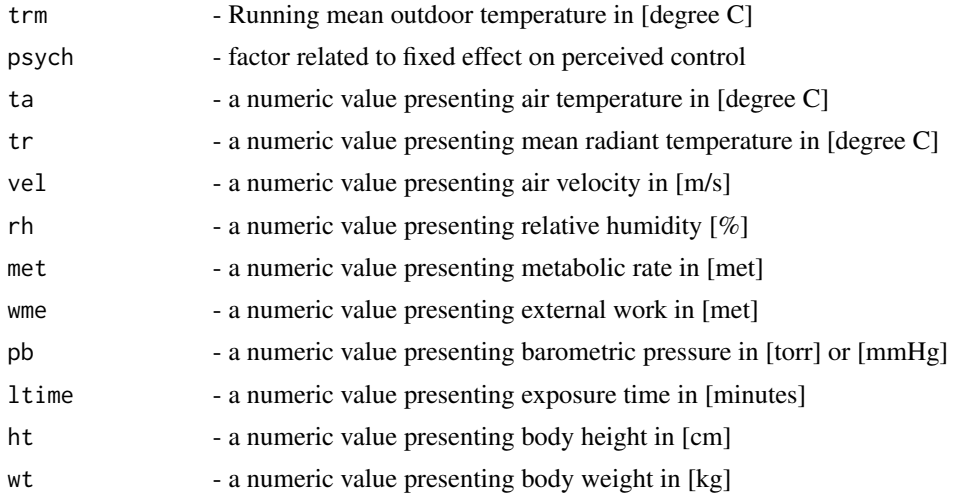

### Details

All variables must have the same length 1. For the calculation of several values use function calcComfInd.

### Value

calcATHBpts returns the predicted thermal sensation adapted through the ATHB approach

#### Author(s)

Marcel Schweiker

### <span id="page-11-0"></span>References

Schweiker & Wagner (2015) <doi:10.1016/j.buildenv.2015.08.018> Schweiker & Wagner (2016) Exploring potentials and limitations of the adaptive thermal heat balance framework Proceedings of 9th Windsor Conference: making comfort relevant Cumberland Lodge, Windsor, UK, 2016

#### See Also

see also [calcComfInd](#page-16-1), link{calcATHBpmv}, link{calcATHBset}

#### Examples

calcATHBpts(20, 0, 25, 25, .1, 50, 1.1, 0, 760, 60, 171, 70)

calcATHBset *SET based on Adaptive Thermal Heat Balance Framework*

### Description

Calculation of SET based on Adaptive Thermal Heat Balance framework using Gagge's 2-node model

#### Usage

 $calcATHBset(trm, psych, ta, tr, vel, rh, met, wme =  $0$ , pb = 760,$  $ltime = 60$ ,  $ht = 171$ ,  $wt = 69.9$ 

#### Arguments

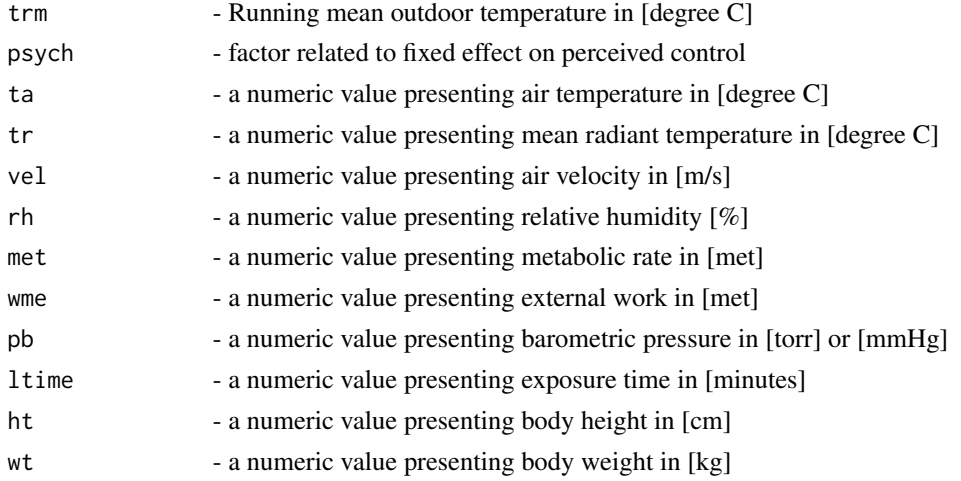

#### Details

All variables must have the same length 1. For the calculation of several values use function calcComfInd.

### <span id="page-12-0"></span>calcAvgAcc 13

### Value

ATHBset set value adapted through the ATHB appoach

#### Author(s)

Marcel Schweiker

## References

Schweiker & Wagner (2015) <doi:10.1016/j.buildenv.2015.08.018> Schweiker & Wagner (2016) Exploring potentials and limitations of the adaptive thermal heat balance framework Proceedings of 9th Windsor Conference: making comfort relevant Cumberland Lodge, Windsor, UK, 2016

### See Also

```
see also calcComfInd, link{calcATHBpmv}, link{calcATHBpts}
```
#### Examples

calcATHBset(20, 0, 25, 25, .1, 50, 1.1, 0, 760, 60, 171, 70)

<span id="page-12-1"></span>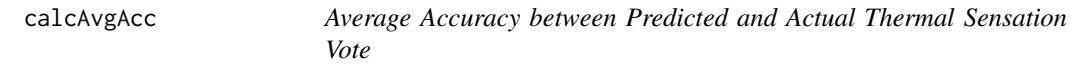

### Description

calcAvgAcc calculates the average accuracy between predicted thermal sensation votes and actual obtained sensation votes

#### Usage

```
calcAvgAcc(ref, pred)
```

```
calcavgacc(ref, pred)
```
AvgAcc(ref, pred)

avgacc(ref, pred)

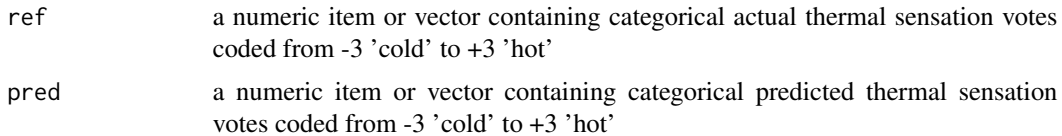

#### <span id="page-13-0"></span>Value

calcAvgAcc returns a single value presenting the average accuracy between actual and predicted thermal sensation votes.

#### Note

The outcome heavily depends on the distribution of actual votes, i.e. in case most of the actual votes are in the same category, e.g. 'neutral', the average accuray is very high due to the fact that for the other categories the number of TRUE negative predicted votes is high as well.

#### Author(s)

Marcel Schweiker. Further contribution by Shoaib Sarwar.

#### References

Sokolova and Lapalme (2009) <doi:10.1016/j.ipm.2009.03.002>

### See Also

[calcTPRTSV](#page-67-1), [calcMeanBias](#page-13-1)

#### Examples

```
## Define data
ref <- rnorm(5) # actual thermal sensation votes
ref <- cutTSV(ref)
pred <- rnorm(5) # predicted thermal sensation votes
pred <- cutTSV(pred)
```
calcAvgAcc(ref, pred)

calcBias *Bias between Predicted and Actual Thermal Sensation Vote*

#### <span id="page-13-1"></span>Description

calcMeanBias calculates the mean bias and its standard deviation and standard error between predicted thermal sensation votes and actual obtained sensation votes

### Usage

```
calcBias(ref, pred)
calcbias(ref, pred)
calcMeanBias(ref, pred)
```
#### calcBias 15

```
MeanBias(ref, pred)
meanBias(ref, pred)
meanbias(ref, pred)
bias(ref, pred)
calcSdBias(ref, pred)
calcSeBias(ref, pred)
```
### Arguments

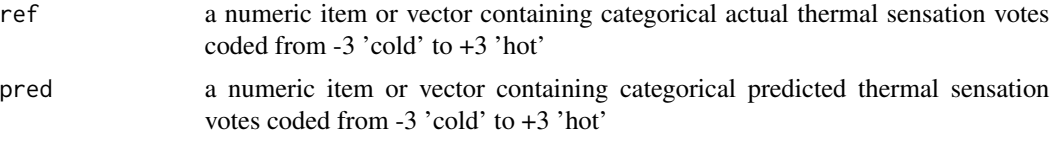

### Value

calcMeanBias returns a dataframe with the following items:

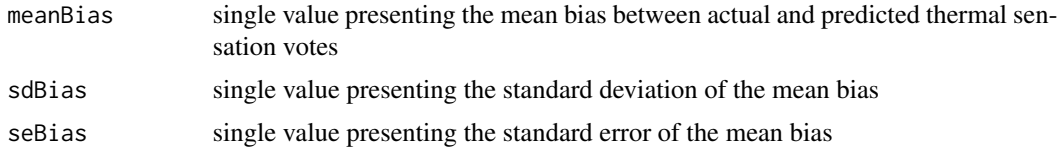

### Author(s)

Marcel Schweiker. Further contribution by Shoaib Sarwar.

### References

Humphreys & Nicol (2002) <doi:10.1016/S0378-7788(02)00018-X>

Schweiker & Wagner (2016) Exploring potentials and limitations of the adaptive thermal heat balance framework Proceedings of 9th Windsor Conference: Making Comfort Relevant Cumberland Lodge, Windsor, UK, 2016.

#### See Also

[calcTPRTSV](#page-67-1), [calcAvgAcc](#page-12-1)

### Examples

```
## Define data
ref <- rnorm(5) # actual thermal sensation votes
```

```
pred <- rnorm(5) # predicted thermal sensation votes
```

```
calcBias(ref, pred)
```
calcCE *Cooling Effect*

#### Description

Function to calculate cooling effect (CE) of elevated air velocities using the standard effective temperature (SET).

### Usage

 $calcCE(ta, tr, vel, rh, clo = 0.5, met = 1, wme = 0)$ 

#### Arguments

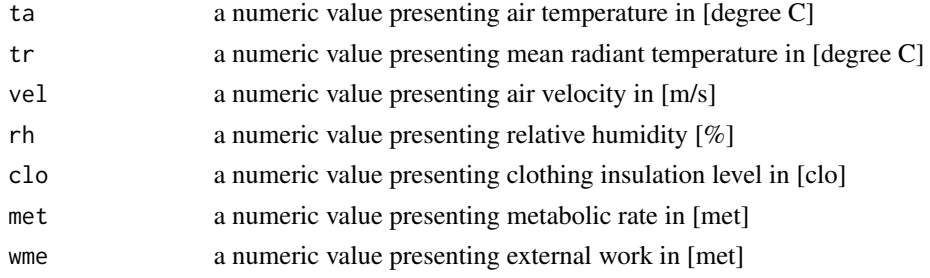

### Details

The CE of the elevated air velocity is the difference in SET between conditions with given air velocities and still air. The cooling effect should be calculated only for air velocities higher than 0.2 m/s.

#### Value

```
ce - Cooling Effect in [degree C]
```
#### Author(s)

Code implemented in to R by Shoaib Sarwar. Further contribution by Marcel Schweiker.

### References

Original code in Python by Tartarini & Schiavon (2020) <doi:10.1016/j.softx.2020.100578>

### Examples

calcCE(25,25,0.3,50,0.5,1) # returns Cooling Effect: 1.3

<span id="page-15-0"></span>

<span id="page-16-1"></span><span id="page-16-0"></span>

### Description

calcComfInd calculates one or more thermal comfort indices using a list of climatic conditions.

### Usage

```
calcComfInd(lsCond, request = "all")
```

```
comfind(lsCond, request = "all")
```
### Arguments

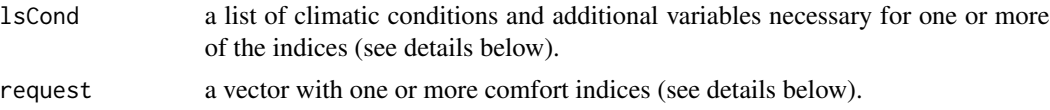

### Details

The list lsCond could contain one or more of the following variables:

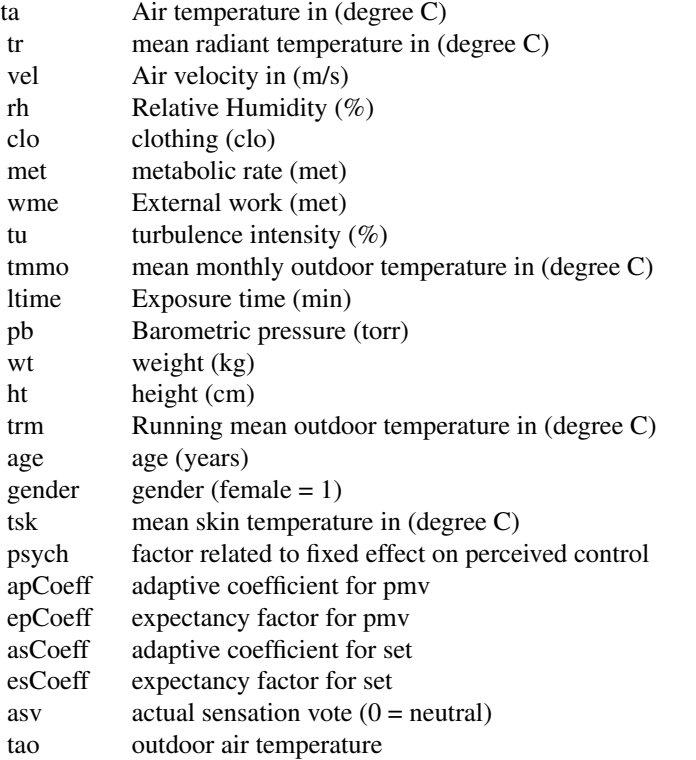

18 calcComfInd

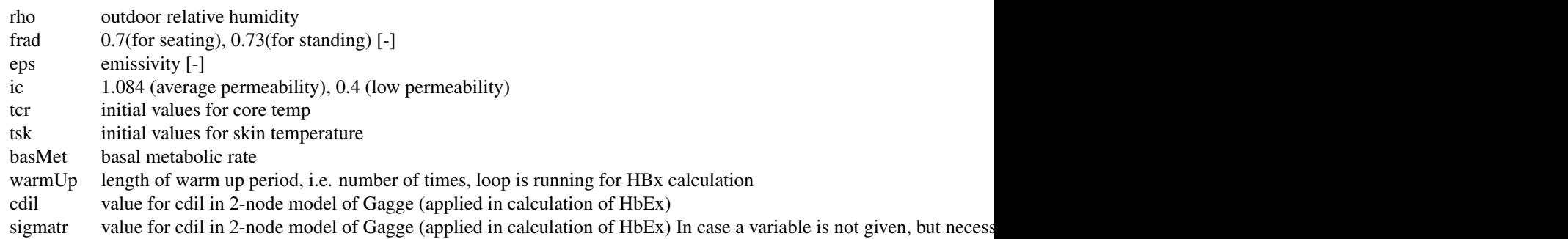

The vector request can contain the following elements:

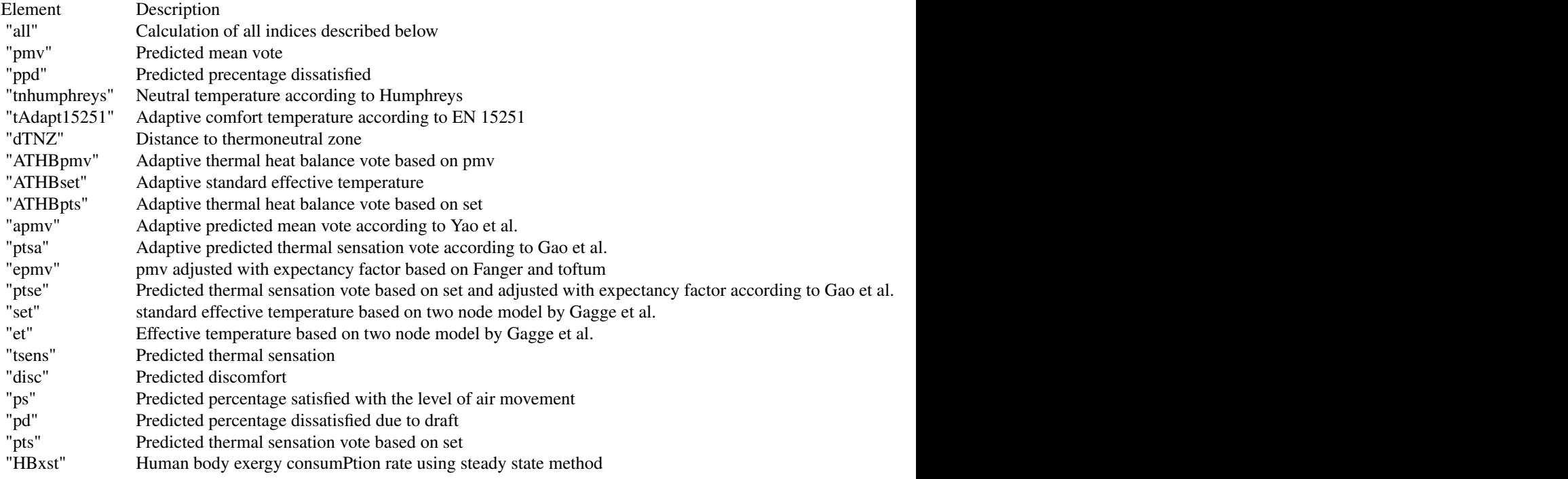

### Value

calcComfInd returns one or more rows with the comfort indices listed as request. For details see details above.

### Note

In case one of the variables is not given, a standard value will be taken from a list (see [createCond](#page-74-1) for details.

### Author(s)

Sophia Mueller and Marcel Schweiker. Further contribution by Shaomi Rahman.

#### <span id="page-18-0"></span>calcDisc and the calcDisc calcDisc is the calcDisc of the calcDisc is the calcDisc in the calcDisc is the calcDisc in the calcDisc in the calcDisc in the calcDisc in the calcDisc in the calcDisc in the calcDisc in the calc

### References

For references see individual functions.

#### See Also

```
see also calcPMVPPD, calc2Node, calcHbExSteady, calcATHBpmv2015, calcdTNZ, calcPMVadj,
calcPtsa, calctAdapt
```
#### Examples

```
## Creating list with all values
lsCond <- createCond()
## Requesting all comfort indices
calcComfInd(lsCond, request="all")
## Requesting a single index
calcComfInd(lsCond, request="pmv")
## Requesting multiple indices
calcComfInd(lsCond, request=c("pmv", "ptse"))
```
calcDisc *Predicted Discomfort based on the 2-Node-Model*

#### Description

calcDisc calculates Predicted Discomfort based on the 2-Node-Model by Gagge et al.

#### Usage

calcDisc(ta, tr, vel, rh, clo = 0.5, met = 1, wme = 0, pb = 760, ltime = 60, ht = 171, wt = 70, tu = 40, obj = "set", csw = 170, cdil = 120, cstr = 0.5)

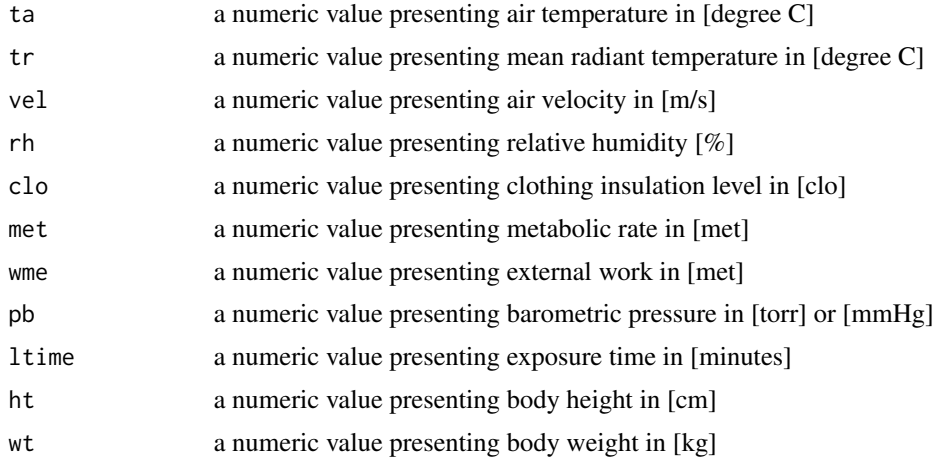

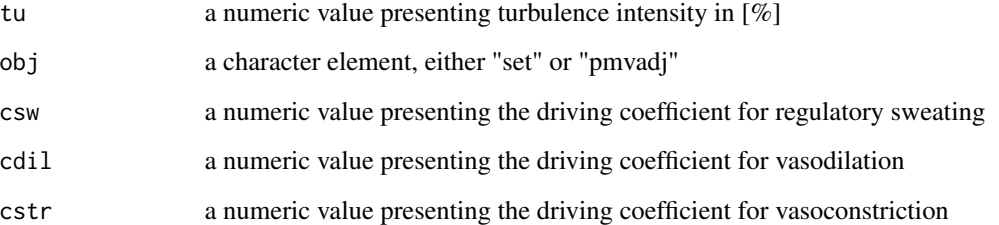

#### Details

All variables must have the same length 1. For the calculation of several values use function calcComfInd. The value of obj defines whether the function will use the version presented in ASHRAE 55-2013 for adjustment of pmv (obj = "pmvadj"), or the original code by Gagge to calculate set (obj = "set"). In the version presented in ASHRAE 55-2013, the lines of code related to self-generated convection is deleted. Therefore, a difference can only be seen at higher values of met.

#### Value

calcDisc returns the Predicted Discomfort

#### Note

In case one of the variables is not given, a standard value will be taken from a list (see [createCond](#page-74-1) for details).

#### Author(s)

The code for calc2Node is based on the code in BASIC and C++ presented by Fountain and Huizenga (1995). The translation into R-language and comparison with ASHRAE 55-2013 conducted by Marcel Schweiker.

#### References

ASHRAE Standard 55-2013. Thermal environmental conditions for human occupancy. American society of heating, Refrigerating and Air-Conditioning Engineering, Atlanta, USA, 2013.

Fountain & Huizenga (1995) A thermal sensation model for use by the engineering profession ASHRAE RP-781 Final report.

Gagge, Fobelets & Berglund (1986) A standard predictive index of human response to the thermal environment, ASHRAE transactions, 92 (2B), 709-731.

### See Also

see also [calcComfInd](#page-16-1)

#### <span id="page-20-0"></span>calcdTNZ 21

### Examples

```
## Using several rows of data:
ta <- c(20,22,24)
tr <- ta
vel <- rep(.15,3)
rh < - rep(50,3)maxLength <- max(sapply(list(ta, tr, vel, rh), length))
Disc <- sapply(seq(maxLength), function(x) { calcDisc(ta[x], tr[x], vel[x], rh[x]) } )
```
<span id="page-20-1"></span>calcdTNZ *dTNZ, the Distance from the Thermoneutral Zone*

### Description

calcdTNZ calculates the distance from the thermoneutral zone, either skin temperature or room air related.

### Usage

```
calcdTNZ(ht, wt, age, gender, clo, vel, tskObs, taObs, met, rh, deltaT =.1,
fBasMet = "rosa", fSA = "duBois", perccov = 0, TcMin = 36, TcMax = 38,
plotZone = FALSE)
```
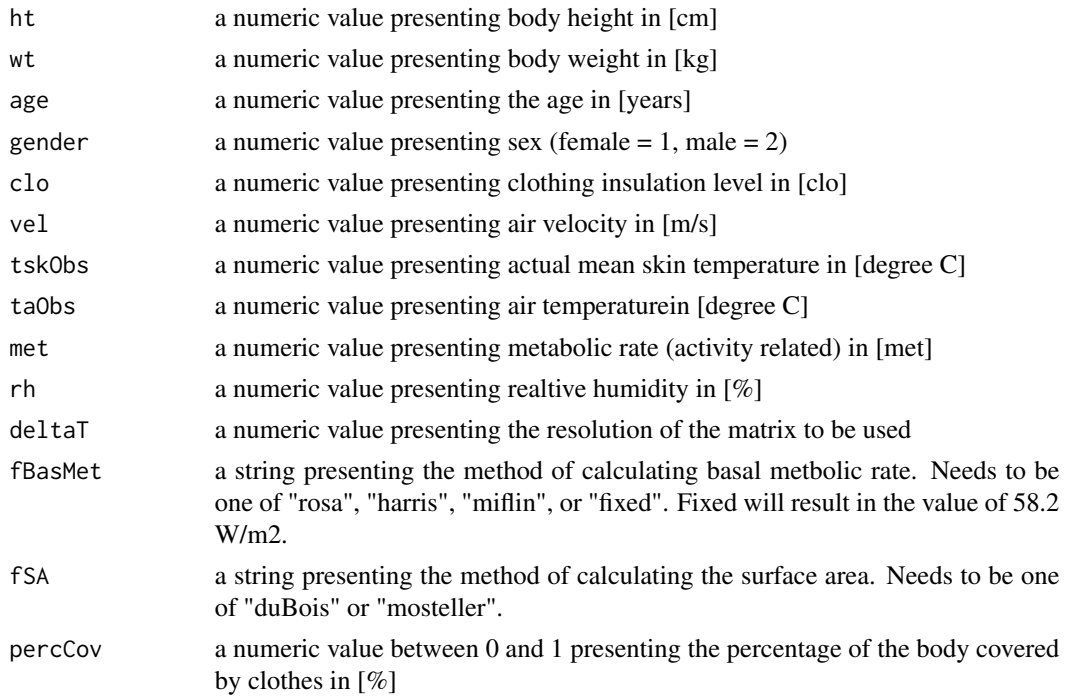

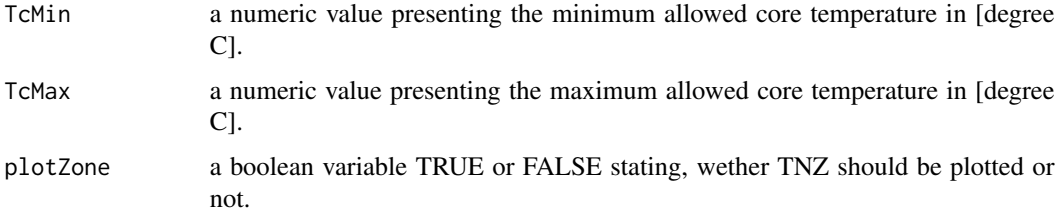

### Details

The percentage of the body covered by clothes can be estimated e.g. based on ISO 9920 Appendix H (Figure H.1). A typical winter case leads to a value of around .86, in the summer case this goes down to values around .68.

### Value

calcdTNZ returns a dataframe with the columns dTNZ, dTNZTs, dTNZTa. Thereby dTNZ The absolute distance to the centroid of the thermoneutral zone dTNZTs Relative value of distance assuming skin temperature to be dominant for sensation dTNZTa Relative value of distance assuming ambient temperature to be dominant for sensation

#### Note

This function was used in earlier versions of TNZ calculation (see references above). The newest version is calcTNZPDF.In case one of the variables is not given, a standard value will be taken from a list (see [createCond](#page-74-1) for details.

### Author(s)

Marcel Schweiker and Boris Kingma

#### References

Kingma, Schweiker, Wagner & van Marken Lichtenbelt Exploring the potential of a biophysical model to understand thermal sensation Proceedings of 9th Windsor Conference: Making Comfort Relevant Cumberland Lodge, Windsor, UK, 2016. Kingma & van Marken Lichtenbelt (2015) <doi:10.1038/nclimate2741> Kingma, Frijns, Schellen & van Marken Lichtenbelt (2014) <doi:10.4161/temp.29702>

### See Also

see also [calcTNZPDF](#page-64-1) and [calcComfInd](#page-16-1)

### Examples

```
## Calculate all values
calcdTNZ(171, 71, 45, 1, .6, .12, 37.8, 25.3, 1.1, 50)
```
<span id="page-22-2"></span><span id="page-22-0"></span>

#### <span id="page-22-1"></span>**Description**

The functions calcCOEFF calculate the coefficients necessary for apmv, epmv, apts, and epts based on a given dataset with actual comfort votes. calcapCoeff calculates lambda the adaptive coefficients for apmv, calcepCoeff calculates e the expectancy factor for epmv, calcasCoeff calculates lambda the adaptive coefficients for apts, calcesCoeff calculates e the expectancy factor for epts.

#### Usage

calcapCoeff(lsCond) calcepCoeff(lsCond) calcasCoeff(lsCond)

calcesCoeff(lsCond)

#### Arguments

lsCond a list with vectors for the necessary variables (see details) .

### Value

calcCOEFF returns the adaptive coefficient lambda or expectancy factor depending on its call.

### **Note**

For calcapCoeff and calcepCoeff, lsCond should contain the following variables: ta, tr, vel, rh, clo, met, wme, asv (see [createCond](#page-74-1) for details). In case one or more of these variables are not included in the list, standard values will be used.

For calcasCoeff and calcesCoeff, lsCond should contain the following variables: ta, tr, vel, rh, clo, met, wme, pb, ltime, ht, wt, asv (see [createCond](#page-74-1) for details). In case one or more of these variables are not included in the list, standard values will be used.

#### Author(s)

Marcel Schweiker.

### References

Coefficients are calculated based on Gao, J.; Wang, Y. and Wargocki, P. Comparative analysis of modified PMV models and set models to predict human thermal sensation in naturally ventilated buildings Building and Environment, 2015, 92, 200-208.

The aPMV concept was introduced by Yao, Li & Liu (2009) <doi:10.1016/j.buildenv.2009.02.014>

The epmv concept was introudced by Fanger & Toftum (2002) <doi:10.1016/S0378-7788(02)00003- 8>

#### See Also

see also [calcaPMV](#page-6-1), [calcePMV](#page-23-1), [calcPtsa](#page-53-1), [calcPtse](#page-55-1)

### Examples

```
## Note. Due to random generated asv values. The values for the coefficients will not be meaningful.
## Create sample data
ta \leq 20:24 # vector with air temperature values
tr < - ta # vector with radiant temperature values
vel \leq rep(.1,5) # vector with air velocities
rh <- rep(50,5) # vector with relative humidity values
clo \leq rep(1.0,5) # vector with clo values
met \leq rep(1.1,5) # vector with metabolic rates
asv \le- rnorm(5) # vector with actual sensation votes
lsCond <- as.list(data.frame(ta,tr,vel,rh,clo,met,asv))
## Calculate coefficients
calcapCoeff(lsCond)
calcepCoeff(lsCond)
calcasCoeff(lsCond)
calcesCoeff(lsCond)
## use coefficients to calculate apmv
lsCond$apCoeff[1] <- calcapCoeff(lsCond)$apCoeff
calcComfInd(lsCond, request="apmv")
```
<span id="page-23-1"></span>calcePMV *Adjusted Predicted Mean Votes with Expectancy Factor*

#### Description

Function to calculate Predicted Mean Votes (PMV) adjusted by the expectancy factor.

#### Usage

calcePMV(ta, tr, vel, rh, clo =  $0.5$ , met = 1, wme =  $0$ , epCoeff) ePMV(ta, tr, vel, rh, clo = 0.5, met = 1, wme = 0, epCoeff) epmv(ta, tr, vel, rh, clo = 0.5, met = 1, wme = 0, epCoeff)

<span id="page-23-0"></span>

#### $\alpha$  calce PMV 25

#### **Arguments**

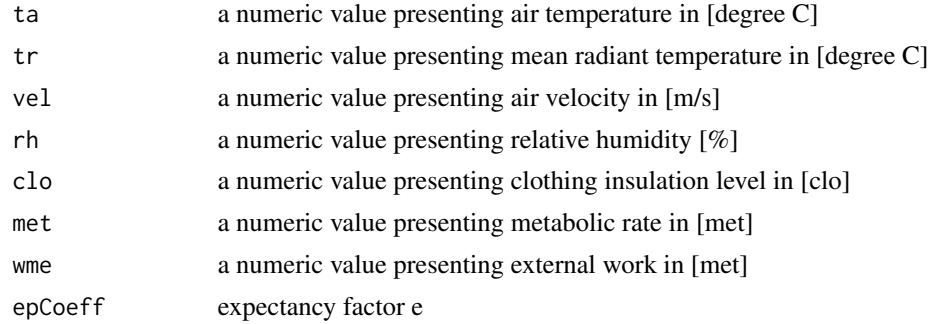

### Details

epCoeff can be derived using calcepCoeff.

calcePMV requires the actual sensation vote related to the physical data as it is required to alter the metabolic rate.

### Value

calcePMV returns the predicted mean vote adjusted by the expectancy factor.

### Note

In case one of epCoeff is not given, a standard value will be taken from a list (see [createCond](#page-74-1) for details.

#### Author(s)

Code implemented in to R by Marcel Schweiker. Further contribution by Sophia Mueller and Shoaib Sarwar.

### References

epmv is based on Fanger & Toftum (2002) <doi:10.1016/S0378-7788(02)00003-8>

### See Also

[calcComfInd](#page-16-1), [calcepCoeff](#page-22-2)

#### Examples

## Note. Due to random generated asv values. The values for the coefficients will not be meaningful. ## Create sample data ta <- 20:24 # vector with air temperature values  $tr$  <- ta  $#$  vector with radiant temperature values vel  $\leq$  rep(.1,5) # vector with air velocities  $rh$  <-  $rep(50,5)$  # vector with relative humidity values clo  $\leq$  rep(1.0,5) # vector with clo values met  $\leq$  rep(1.1,5) # vector with metabolic rates

```
asv \le rnorm(5) # vector with actual sensation votes
lsCond <- as.list(data.frame(ta,tr,vel,rh,clo,met,asv))
## Calculate coefficient epCoeff for data set
epCoeff <- calcepCoeff(lsCond)
## calculate epmv
epmv <- NULL
for (i in 1:length(ta)){
epmv[i] <- calcePMV(ta[i], tr[i], vel[i], rh[i], clo[i], met[i], epCoeff = epCoeff)$epmv}
epmv
```
calcET *Effective Temperature based on the 2-Node-Model*

#### Description

calcET calculates Effective temperature based on the 2-Node-Model by Gagge et al.

### Usage

calcET(ta, tr, vel, rh, clo = 0.5, met = 1, wme = 0, pb = 760, ltime = 60, ht = 171, wt = 70, tu = 40, obj = "set", csw = 170, cdil = 120, cstr = 0.5)

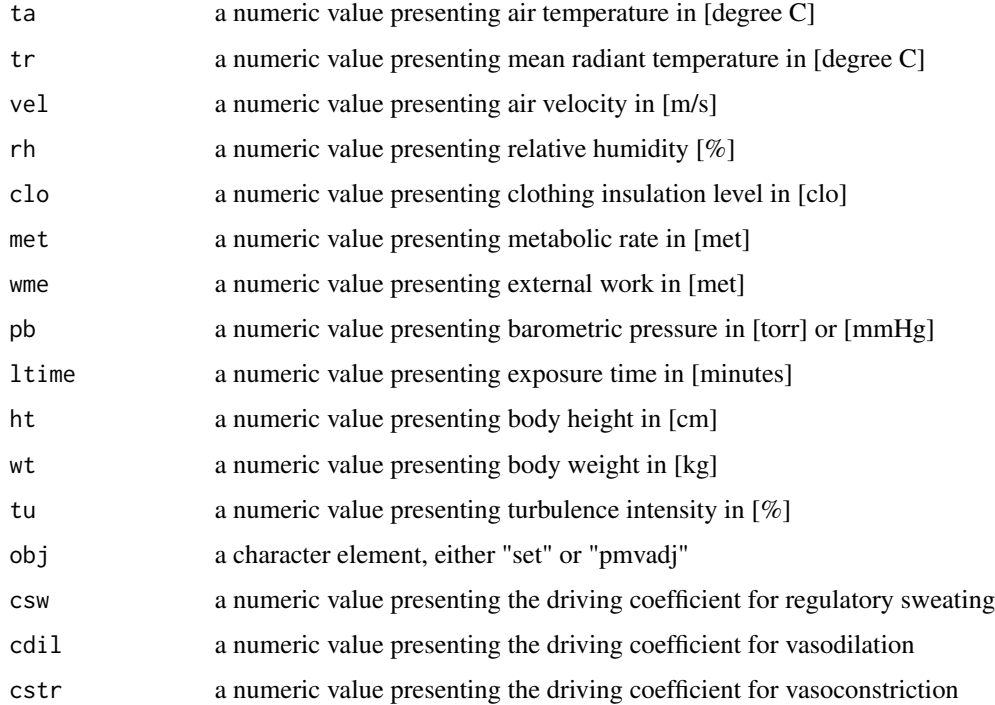

<span id="page-25-0"></span>

#### calcET 27

### Details

All variables must have the same length 1. For the calculation of several values use function calcComfInd. The value of obj defines whether the function will use the version presented in ASHRAE 55-2013 for adjustment of pmv (obj = "pmvadj"), or the original code by Gagge to calculate set (obj = "set"). In the version presented in ASHRAE 55-2013, the lines of code related to self-generated convection is deleted. Therefore, a difference can only be seen at higher values of met.

#### Value

calcET returns the Effective temperature

#### Note

In case one of the variables is not given, a standard value will be taken from a list (see [createCond](#page-74-1) for details).

#### Author(s)

The code for calc2Node is based on the code in BASIC and C++ presented by Fountain and Huizenga (1995). The translation into R-language and comparison with ASHRAE 55-2013 conducted by Marcel Schweiker.

#### References

ASHRAE Standard 55-2013. Thermal environmental conditions for human occupancy. American society of heating, Refrigerating and Air-Conditioning Engineering, Atlanta, USA, 2013.

Fountain & Huizenga (1995) A thermal sensation model for use by the engineering profession ASHRAE RP-781 Final report.

Gagge, Fobelets & Berglund (1986) A standard predictive index of human response to the thermal environment, ASHRAE transactions, 92 (2B), 709-731.

#### See Also

see also [calcComfInd](#page-16-1)

### Examples

```
## Using several rows of data:
ta \leftarrow c(20, 22, 24)tr <- ta
vel < -rep(.15,3)rh < - rep(50, 3)maxLength <- max(sapply(list(ta, tr, vel, rh), length))
```
<span id="page-27-1"></span><span id="page-27-0"></span>

### Description

calcHbExSteady calculates the human body exergy consumption rate in W/m2 using steady state method based on a set of environmental variables.

### Usage

```
calcHbExSteady(ta, tr, rh, vel, clo, met, tao, rho, frad = 0.7, eps = 0.95,
ic = 1.085, ht = 171, wt = 70, tc = 37, tsk = 36, basMet = 58.2, warmUp = 60,
cdil = 100, sigmatr = 0.25)
```
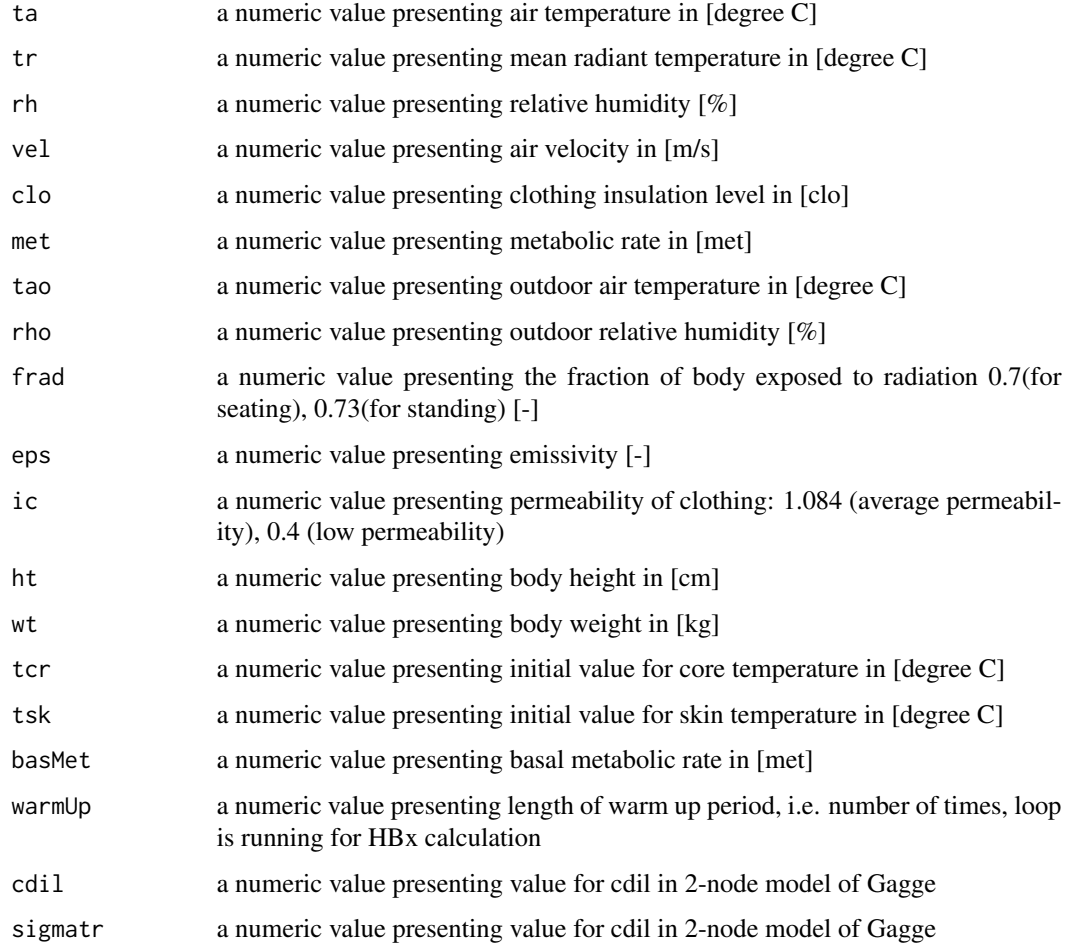

#### calcHbExSteady 29

#### Value

Returns a data.frame with the following columns

#### Exergy input

xInmets Exergy input through metabolism [W/m2] xInmetwcs Label warm/ cold for exergy input through metabolism [W/m2] xInAIRwcs Exergy input through inhaled humid air [W/m2] xInAIRwcwcs Label warm/ cold for exergy input through inhaled humid air [W/m2] xInAIRwds Exergy input through inhaled dry air [W/m2] xInAIRwdwds Label wet/ dry for exergy input through inhaled dry air [W/m2] xInLUNGwcs Exergy input through water lung [W/m2] xInLUNGwcwcs Label warm/ cold for exergy input through water lung [W/m2] xInLUNGwds Exergy input through water lung [W/m2] xInLUNGwdwds Label wet/ dry for exergy input through water lung [W/m2] xInsheLLwcs Exergy input through water from sweat [W/m2] xInsheLLwcwcs Label warm/ cold for exergy input through water from sweat [W/m2] xInsheLLwds Exergy input through water from sweat [W/m2] xInsheLLwdwds Label wet/ dry for exergy input through water from sweat [W/m2] xInraDs Exergy input through radiation [W/m2] xInraDwcs Label warm/ cold for exergy input through radiation [W/m2] xIntotaLs total exergy input [W/m2]

#### Exergy output

xoutstorecores Exergy stored in core [W/m2] xoutstoreshels Exergy stored in shell [W/m2] xoutaIRwcs Exergy output through exhaled humid air [W/m2] xoutaIRwcwcs Label warm/ cold for exergy output through exhaled humid air [W/m2] xoutaIRwds Exergy output through exhaled dry air [W/m2] xoutaIRwdwds Label wet/ dry for exergy output through exhaled dry air [W/m2] xoutswEATwcs Exergy output through water vapour from sweat [W/m2] xoutswEATwcwcs Label warm/ cold for exergy output through water vapour from sweat [W/m2] xoutswEATwds Exergy output through water vapour from sweat [W/m2] xoutswEATwdwds Label wet/ dry for exergy output through water vapour from sweat [W/m2] xoutraDs Exergy output through radiation [W/m2] xoutraDwcs Label warm/ cold for exergy output through radiation [W/m2] xoutCONVs Exergy output through convection [W/m2] xoutCONVwcs Label warm/ cold for exergy output through convection [W/m2] xouttotaLs total exergy output [W/m2]

Exergy balance xconss total exergy consumption [W/m2] xConsumption total exergy consumption [W/m2]

Additional values

tsks Calculated skin temperature [degree C] tcrs Calculated core temperature [degree C]

ws Calculated skin wettedness [degree C]

According to Gagge's paper (1973), the value of 'cdil' may vary between 75 and 225 and 'sigma-tr' between 0.25 and 0.75. There is a note in the appendix of his paper saying two things: 1) whatever the values taken for cdil and sigma-tr, there must be no significant change in resulting thermal equilibrium. But, the values taken for cdil and sigmaTr do affect time to equilibrium. According to the analysis of Schweiker et al. (2016), the values of 100 and .25 lead to the best fit of calculated and observed skin temperature.

#### Author(s)

This function is based on a VBA code developed by Masanori Shukuya. transformation of VBAcode and Excel procedures into R syntax by Marcel Schweiker.

#### References

Schweiker, Kolarik, Dovjak & Shukuya (2016) <doi:10.1016/j.enbuild.2016.01.002>

Shukuya (2015) Calculation of human body-core and skin-layer temperatures under unsteadystate conditions-for unsteady-state human-body exergy analysis-, internal report of exergy-research group, Tech. rep.

#### See Also

see also [calcComfInd](#page-16-1), [calcHbExUnsteady](#page-29-1)

#### Examples

```
## Calculation of human body exergy consumption rate
calcHbExSteady(22, 24, 50, .1, .8, 1.2, 5, 80)
## Calculation of multiple values
dfData <- data.frame(ta=c(20:25), tr=c(20:25))
dfResult <- calcHbExSteady(22, 24, 50, .1, .8, 1.2, 5, 80)
for(i in 1:nrow(dfData)){
dfResult[i,] <- calcHbExSteady(dfData$ta[i], dfData$tr[i], 50, .1, .5, 1.1, 5, 80)
}
```
<span id="page-29-1"></span>calcHbExUnsteady *Human Body Exergy Consumption Rate using Unsteady State Method*

#### Description

calcHbExUnsteady Function calculates the human body exergy consumPtion rate using unsteady state method based on a series of environmental variables.

#### Usage

```
calcHbExUnsteady(ta, tr, rh, vel, clo, met, tao, rho, frad = 0.7,
eps = 0.95, ic = 1.085, ht = 171, wt = 70, tcr = 37, tsk = 36, basMet = 58.2,
warmUp = 60, cdil = 100, sigmatr = 0.25, dateTime)
```
<span id="page-29-0"></span>

### **Note**

### Arguments

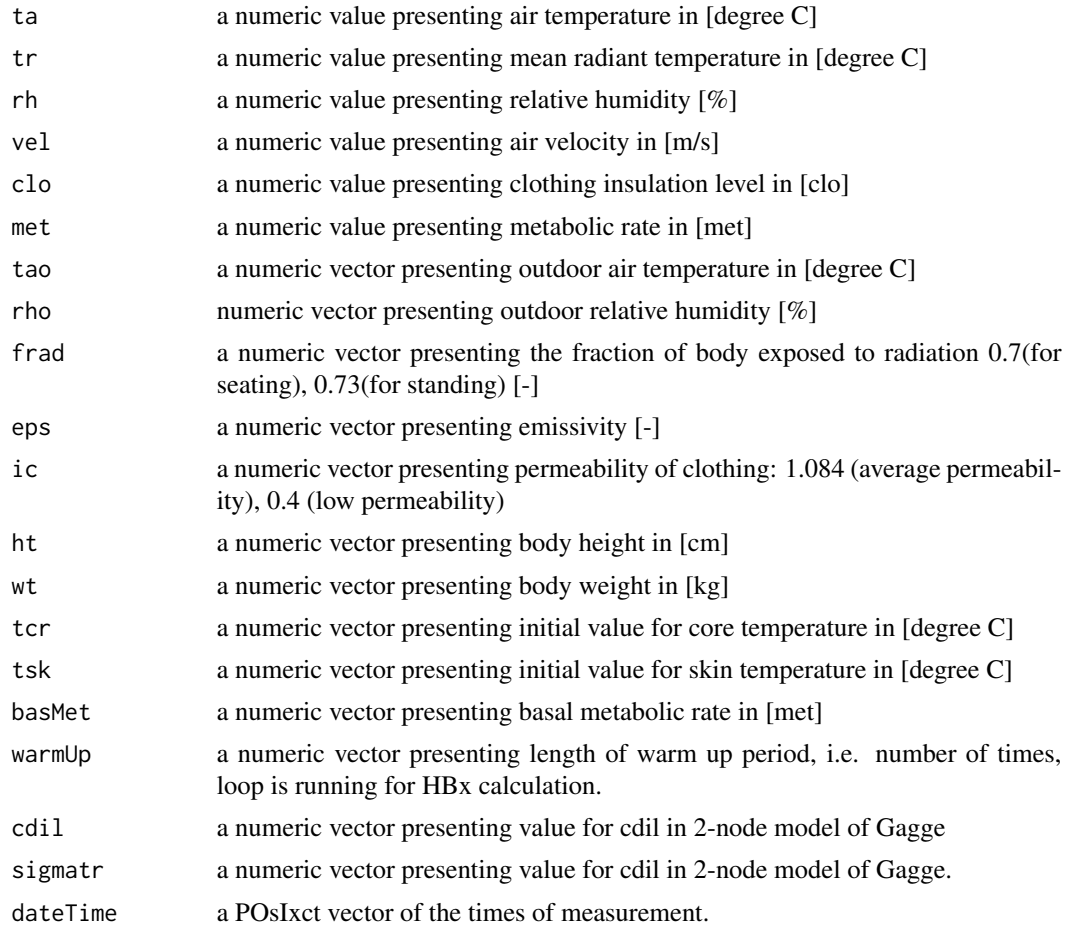

### Details

This function requires vectors of data including the corresponding time stamp. In case the time between two measurements is more than a minute, intermediate values are interpolated.

#### Value

Returns a data.frame with the following columns. Exergy input

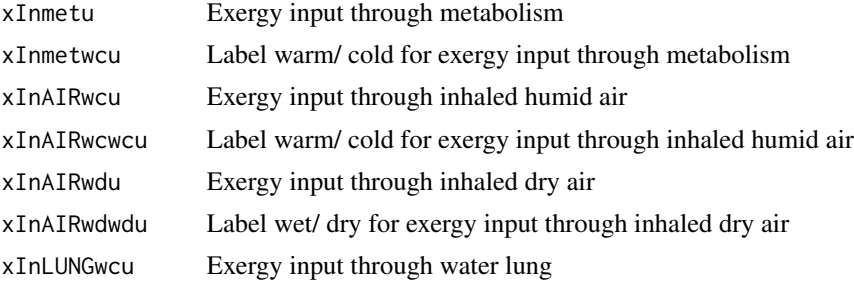

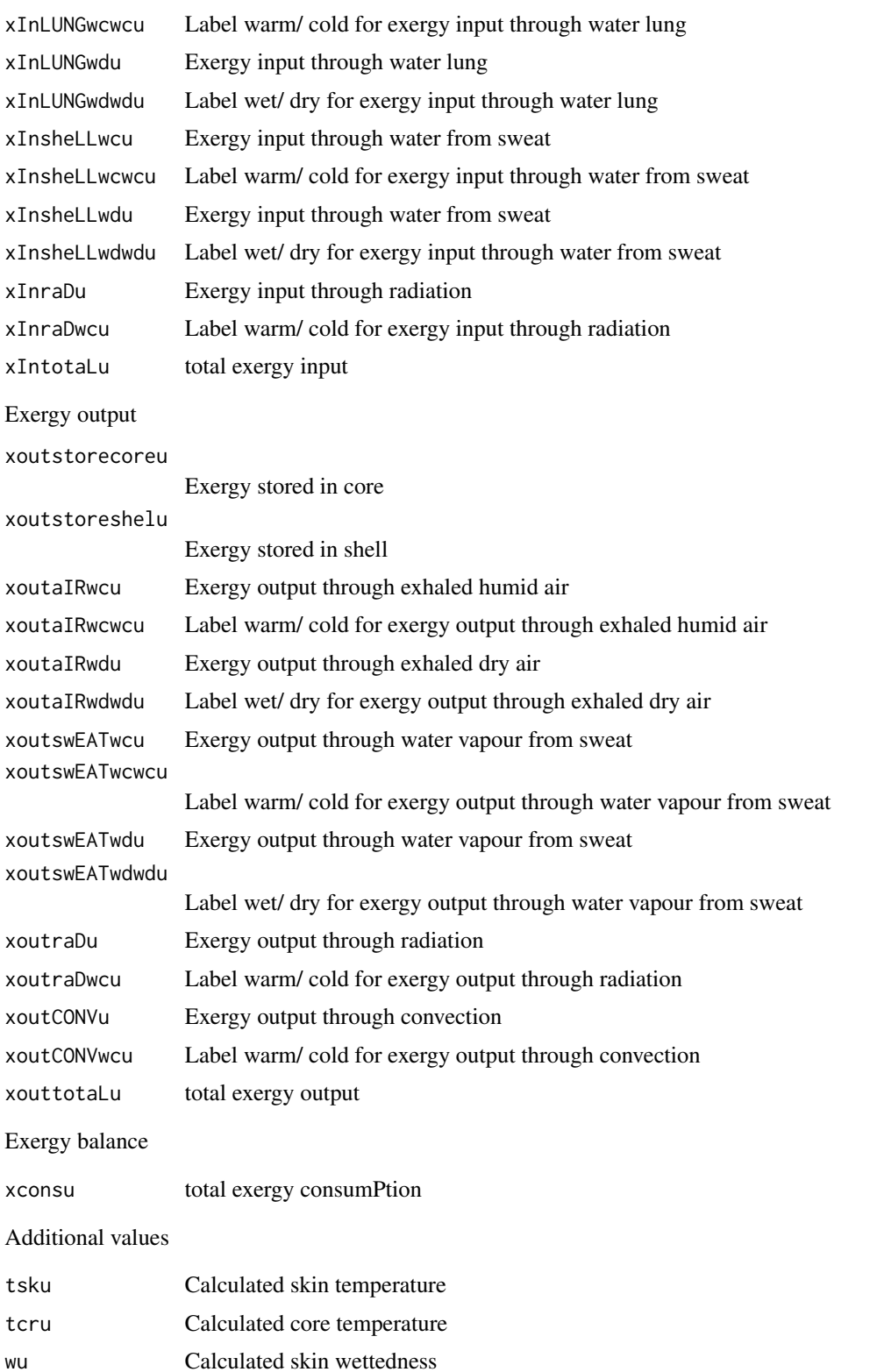

#### <span id="page-32-0"></span>calcIREQ 33

#### **Note**

According to Gagge's paper (1973), the value of 'cdil' may vary between 75 and 225 and 'sigma-tr' between 0.25 and 0.75. There is a note in the appendix of his paper saying two things: 1) whatever the values taken for cdil and sigma-tr, there must be no significant change in resulting thermal equilibrium. But, the values taken for cdil and sigmaTr do affect time to equilibrium. According to the analysis of schweiker et al. (2015), the values of 100 and .25 lead to the best fit of calculated and observed skin temperature.

#### Author(s)

This function is based on a VBA code developed by masanori Shukuya. transformation of VBAcode and Excel procedures into R syntax by Marcel Schweiker.

#### References

Schweiker, Kolarik, Dovjak & Shukuya (2016) <doi:10.1016/j.enbuild.2016.01.002>

Shukuya (2015) Calculation of human body-core and skin-layer temperatures under unsteadystate conditions-for unsteady-state human-body exergy analysis-, internal report of exergy-research group, Tech. rep.

#### See Also

see also [calcComfInd](#page-16-1)

#### Examples

```
## Define environmental parameters
ta < -seq(20, 25, .1)tr <- ta
rh < - rep(50, length(ta))vel \leftarrow rep(.1, length(ta))clo \leftarrow rep(.8, length(ta))met \leq rep(1.2, length(ta))
tao \leq rep(5, length(ta))
rho \leftarrow rep(80, length(ta))dateTime <- as.POSIXct(seq(0,by=60,length.out=length(ta)), origin="1970-01-01")
## Calculation of human body exergy consumPtion rate
calcHbExUnsteady(ta, tr, rh, vel, clo, met, tao, rho, dateTime = dateTime)$xconsu
```
calcIREQ *IREQ and Dlim*

#### **Description**

Calculate minimal and neutral values of REQUIRED CLOTHING INSULATION (IREQ) and DU-RATION LIMITED EXPOSURE (Dlim).

#### Usage

calcIREQ(M,W,ta,tr,p,w,v,rh,clo)

#### Arguments

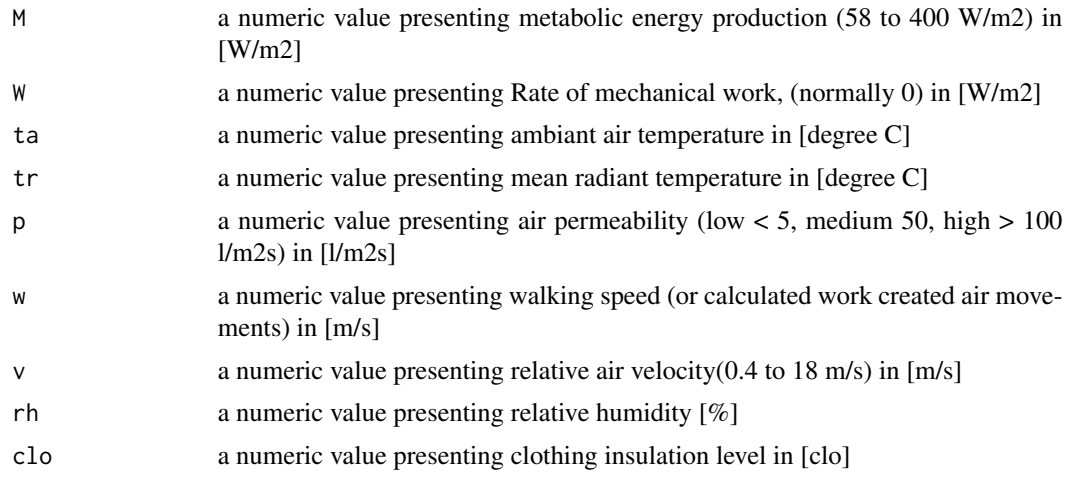

### Details

The function gives IREQ Insulation of clothing required to maintain thermal equilibrium of the body at specified levels of physiological stress.

### Value

calcIREQ returns

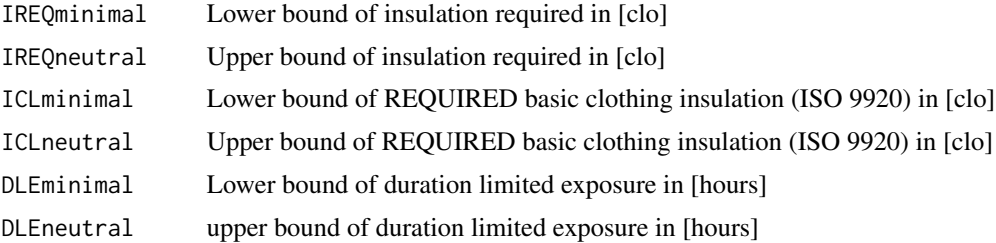

#### Note

The authors disclaim all obligations and liabilities for damages arising from the use or attempted use of the information, including, but not limited to, direct, indirect, special and consequential damages, and attorneys' and experts' fees and court costs. Any use of the information will be at the risk of the user.

#### Author(s)

Developed by Ingvar Holmer and Hakan O. Nilsson, 1990 in java and transferred to R by Shoaib Sarwar. Further contribution by Marcel Schweiker.

#### <span id="page-34-0"></span>calcIso7933 35

### References

ISO 11079, 2007-12-15, ERGONOMICS OF THE THERMAL ENVIRONMENT - DETERMINA-TION AND INTERPRETATION OF COLD STRESS WHEN USING REQUIRED CLOTHING INSULATION (IREQ) AND LOCAL COOLING EFFECTS

### Examples

calcIREQ(116,0,-15,-15,8,0.3,0.4,85,2.5)

calcIso7933 *Heat Strain Indices based on ISO 7933*

### Description

calcISO7933 calculates Tre, SWtotg, Dlimtre, Dlimloss50 and Dlimloss95 based on ISO 7933. It additionally provides intermediate results from the calculation: Cres, Eres, Ep, SWp, Texp, Tskeq, Tsk, wp

#### Usage

calcIso7933(accl, posture, Ta, Pa, Tr, Va, Met, Icl, THETA, Walksp, Duration, weight, height, DRINK, Adu, spHeat, SWp, Tre, Tcr, Tsk, Tcreq, Work, imst, Ap, Fr, defspeed, defdir, HR, pb)

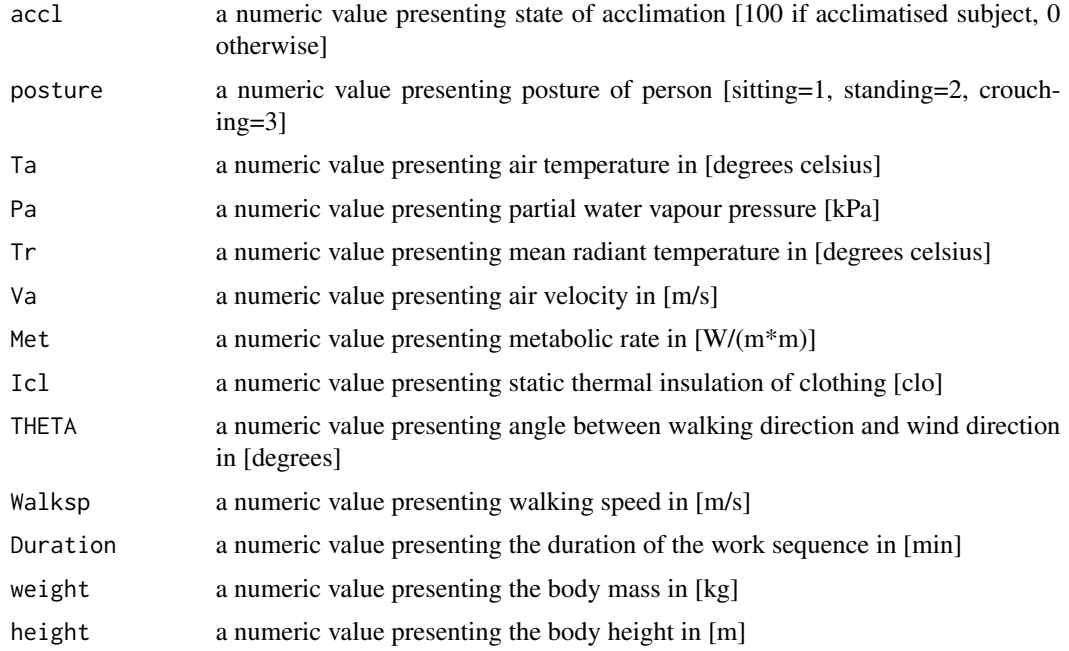

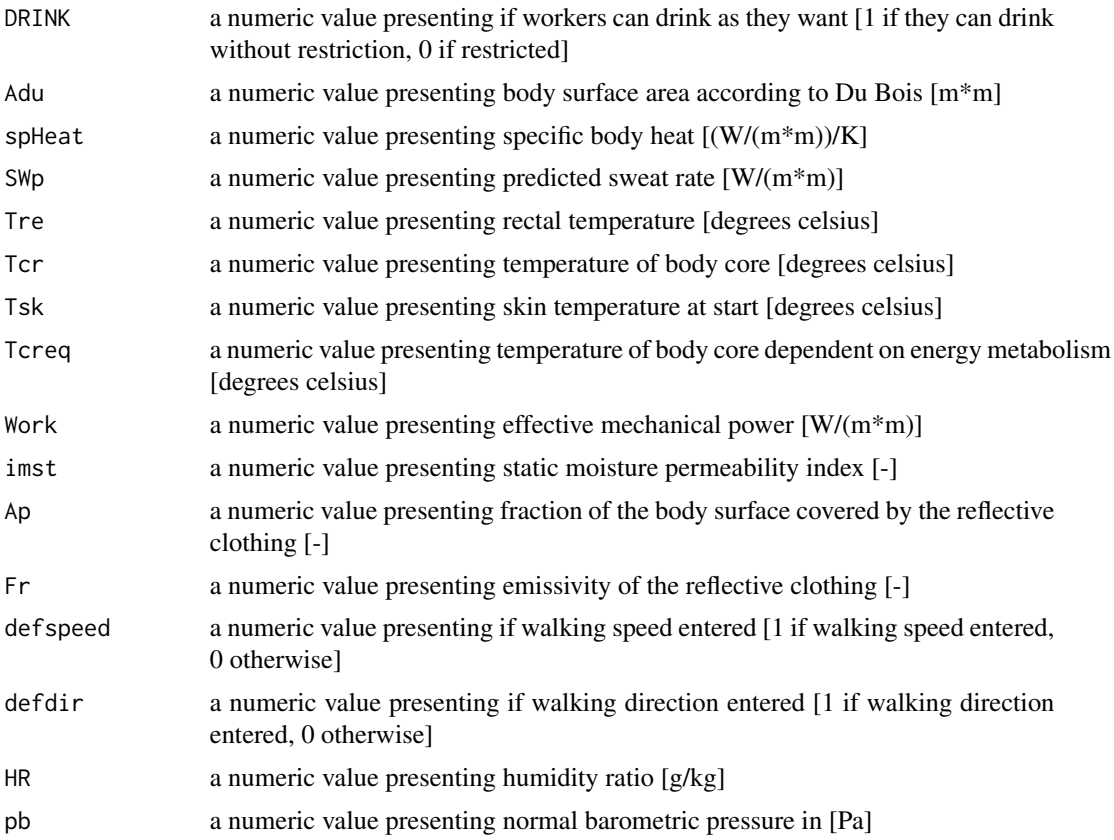

### Details

All variables must have the same length 1.

### Value

calcISO7933 returns a data.frame with the following items:

Tre final rectal temperature [degrees Celsius]

SWtotg total water loss [g]

Dlimtre time when limit for rectal temperature is reached [min]

Dlimloss50 time when limit for water loss Dmax50 (7.5 percent of body mass of an average person) is reached [min]

Dlimloss95 time when limit for water loss Dmax95 (5 percent of body mass of 95 percent of the working people) is reached [min]

Cres convective heat flow at respiration [W/(m\*m)]
#### calcIso7933 37

Eres evaporative heat flow at respiration [W/(m\*m)]

Ep predicted evaporative heat flow  $\left[W/(m^*m)\right]$ 

SWp predicted sweating rate [W/(m\*m)]

Texp temperature of the exhaled air [degrees Celsius]

Tskeq skin Temperature in equilibrium [degrees Celsius]

Tsk skin Temperature at the minute [degrees Celsius]

wp predicted skin wettedness [-]

### Note

In case one of the variables is not given, a standard value according to ISO 7933 will be taken.

### Author(s)

The code for calcISO7933 is based on the code in BASIC presented in Addendum E of EN ISO 7933. The translation into R-language conducted by Michael Kleber.

## References

ISO 7933 (2004) Ergonomics of the thermal environment - Analytical determination and interpretation of heat stress using calculation of the predicted heat strain Malchaire, Piette, Kampmann, Mehnert, Gebhardt, Havenith, Den Hartog, Holmer, Parsons, Alfano, Griefahn (2000) <doi:10.1016/S0003- 4878(00)00030-2> Malchaire, Kampmann, Havenith, Mehnert, Gebhardt (2000) <doi:10.1007/s004200050420>

## Examples

```
## Calculation of a single set of values.
calcIso7933(accl = 100, posture = 2, Ta = 35, Pa = 4, Tr = 35, Va = 0.3, Met = 150,
Icl = 0.5, THETA = 0, Walksp = 0, Duration = 480)
calcIso7933(100,2,35,4,35,0.3,150,0.5,0,0,480)
## Using several rows of data:
accl <- 100
posture <- 2
Ta <-c(40,35)Pa <- c(2.5,4)
Tr < -c(40, 35)Va < -0.3Met <- 150
Icl \leq 0.5THETA <- 0
Walksp <-0Duration <- 480
maxLength <- max(sapply(list(accl, posture, Ta, Pa, Tr, Va, Met, Icl, THETA,
Walksp, Duration), length))
```

```
PHI <- sapply(seq(maxLength), function(x) {calcIso7933(accl, posture, Ta[x],
Pa[x], Tr[x], Va, Met, Icl, THETA, Walksp, Duration) } )
```
calcMixR *Various Humidity Related Values*

## Description

This set of functions calculates different humidity related values based on the given entities.

## Usage

calcDewp(ta, rh) calcEnth(ta, rh, pb) calcHumx(ta, rh) calcMixR(ta, rh, pb) calcRH(ta, mr, pb) calcSVP(ta) calcVP(ta, mr, pb) calcVapourpressure(ta, rh)

## Arguments

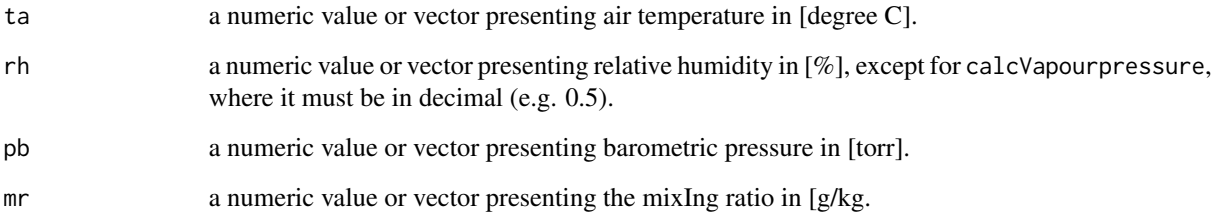

## Details

The length of the arguments must be either the same or they must have the length one and one common second length.

#### calcMixR 39

### Value

calcDewp returns the dew point temperature in [degree C] calcEnth returns a single value or a vector of values of enthalpy in [J] calcHumx returns a single value or a vector of values of the humidex of air [ ] calcMixR returns a single value or a vector of mixIng ratio in [g/kg] calcRH returns a single value or a vector of relative humidities in [%] calcSVP returns a single value or a vector of saturation vapor pressure in [kpa] calcVP returns a single value or a vector of vapor pressure in [kpa] calcVapourpressure returns a single value or a vector of vapor pressure in [kpa]

#### Author(s)

Michael Kleber (code and documentation), Marcel Schweiker (documentation).

## References

Ranaa, Kusya, Jurdaka, Wallb & Hua (2013) <doi:10.1016/j.enbuild.2013.04.019>

Masterton & Richardson (1979) Humidex a method of quantifying humandiscomfort due to excessive heat and humidity, clI 1-79. Downsview, Ont: Environment Canada. Atmosheric Environment Service.

## Examples

```
## Calc single value of absolute humidity
ta < -25rh < -50calcMixR(ta, rh, 760)
## Calc set of values of absolute humidity
ta < -25:30rh <- 50
calcMixR(ta, rh, 760)
## Calculating dew point temperature with single values for ta and rh
calcDewp(25, 50)
## Calculating dew point temperature with a vector of values for ta and a single value for rh
calcDewp(25:29, 50)
## Calc single value of enthalpy
ta < -25rh <- 50
calcEnth(ta, rh, 760)
## Calc set of values of enthalpy
ta < -25:30rh <- 50
calcEnth(ta, rh, 760)
```
## Description

calcMRT calculates the mean radiant temperature considering mixed convection

## Usage

calcMRT(tg, ta, vel,  $x = 0.15$ )

# Arguments

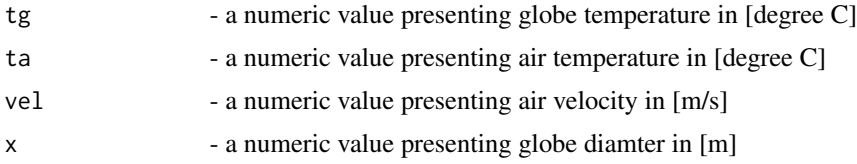

## Details

aliases MRT

This model has only been validated from  $x = 0.040$ m (ping pong ball) to

 $x = 0.150$ m (standard globe thermometer) globes

### Value

calcMRT MRT with standard and mixed correction

# Author(s)

code implementedc into R by Shaomi Rahman and Marcel Schweiker.

## References

Teitelbaum et al. (2022) <10.1038/s41598-022-10172-5>

## Examples

```
#Globe temperature [C]
tg < -30#Air temperature [C]
ta <- 24
#Air speed [m/s]
vel <- 0.0
calcMRT(tg, ta, vel)
```
calcPD *Predicted Percentage Dissatisfied due to Draft based on the 2-Node-Model*

### Description

calcPD calculates Predicted Percentage Dissatisfied due to Draft based on the 2-Node-Model by Gagge et al.

### Usage

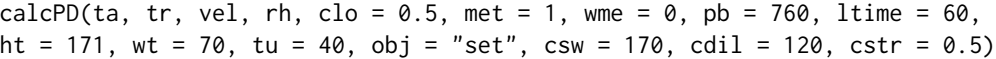

## Arguments

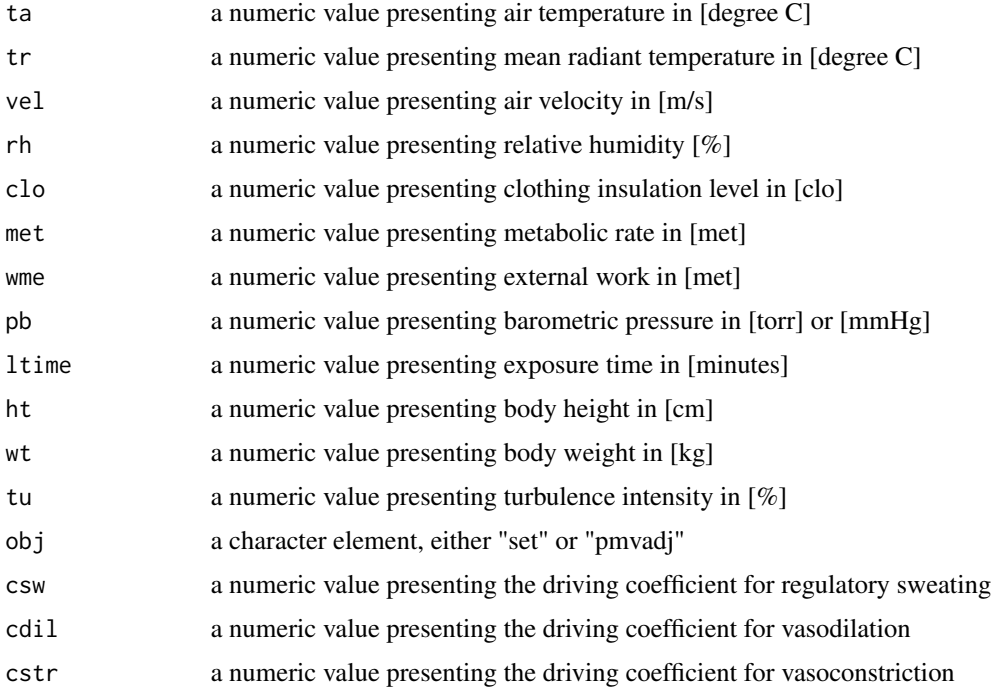

## Details

All variables must have the same length 1. For the calculation of several values use function calcComfInd. The value of obj defines whether the function will use the version presented in ASHRAE 55-2013 for adjustment of pmv (obj = "pmvadj"), or the original code by Gagge to calculate set (obj = "set"). In the version presented in ASHRAE 55-2013, the lines of code related to self-generated convection is deleted. Therefore, a difference can only be seen at higher values of met.

#### Value

calcPD returns the Predicted Percentage Dissatisfied due to Draft

### Note

In case one of the variables is not given, a standard value will be taken from a list (see [createCond](#page-74-0) for details).

### Author(s)

The code for calc2Node is based on the code in BASIC and C++ presented by Fountain and Huizenga (1995). The translation into R-language and comparison with ASHRAE 55-2013 conducted by Marcel Schweiker.

## References

ASHRAE Standard 55-2013. Thermal environmental conditions for human occupancy. American society of heating, Refrigerating and Air-Conditioning Engineering, Atlanta, USA, 2013.

Fountain & Huizenga (1995) A thermal sensation model for use by the engineering profession ASHRAE RP-781 Final report.

Gagge, Fobelets & Berglund (1986) A standard predictive index of human response to the thermal environment, ASHRAE transactions, 92 (2B), 709-731.

#### See Also

see also [calcComfInd](#page-16-0)

#### Examples

```
## Using several rows of data:
ta <- c(20,22,24)
tr <- ta
vel <- rep(.15,3)
rh < - rep(50, 3)maxLength <- max(sapply(list(ta, tr, vel, rh), length))
```

```
pd <- sapply(seq(maxLength), function(x) { calcPD(ta[x], tr[x], vel[x], rh[x]) } )
```

```
calcPMV Predicted Mean Votes (PMV)
```
### Description

Function to calculate Predicted Mean Vote (PMV).

### Usage

```
calcPMV(ta, tr, vel, rh, clo=.5, met=1, wme=0, basMet=58.15)
```
#### calcPMV 43

#### **Arguments**

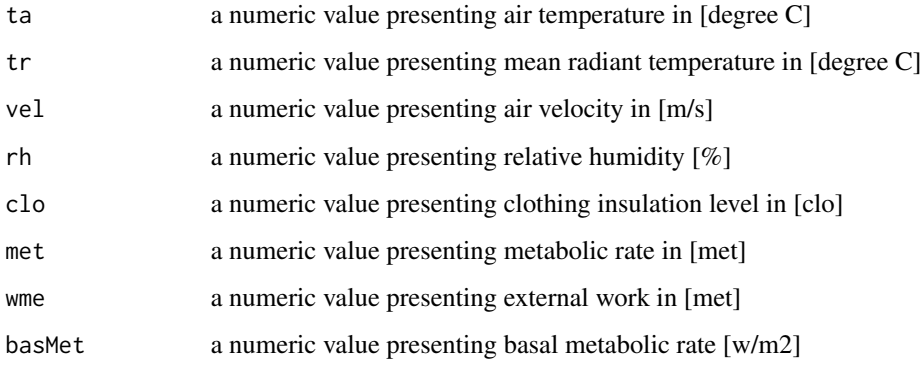

#### Details

The PMV is an index that predicts the mean value of the thermal sensation of a large group of people on a sensation scale expressed from (-3) to (+3) corresponding to the categories cold, cool, slightly cool, neutral, slightly warm, warm and hot. PMV model is limited to air speeds below 0.20 m/s.

Note that the adjustments in the value for basMet need to be made with great cautiousness as the PMV calculation is an empirical model and might not be valid for other values of basMet than the one commonly used.

### Value

PMV - Predicted Mean Vote

### Author(s)

Code implemented in to R by Marcel Schweiker. Further contribution by Sophia Mueller and Shoaib Sarwar.

#### References

Fanger (1970) Thermal Comfort Analysis and Applications in Environmental Engineering McGraw-Hill, New York.

ISO 7730 (2005) Ergonomics of the thermal environment analytical determination and interpretation of thermal comfort using calculation of the pmv and ppd indices and local thermal comfort criteria.

### Examples

calcPMV(25,25,0.3,50,0.5,1)

## Description

Function to calculate Predicted Mean Votes (PMV) adjusted for cooling effect of elevated air speed.

#### Usage

calcPMVadj(ta, tr, vel, rh, clo, met, wme = 0)

## Arguments

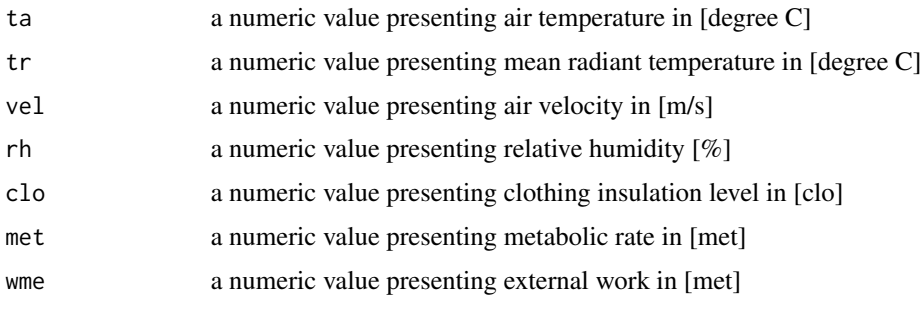

## Details

Calculated through function Two node model(calc2Node

### Value

calcpmvadj returns the predicted mean vote adjusted for the cooling effect of elevated air speed.

### Author(s)

Code implemented in to R by Marcel Schweiker. Further contribution by Sophia Mueller and Shoaib Sarwar.

## References

pmvadj is based on ASHRAE standard 55-2013. Thermal environmental conditions for human occupancy. American society of heating, Refrigerating and Air-Conditioning Engineering, Atlanta, USA, 2013.

## Examples

calcPMVadj(25,25,0.3,50,0.5,1)

#### Description

calcPMVGagge calculates Gagge's Version of Fanger's PMV based on the 2-Node-Model by Gagge et al.

#### Usage

```
calcPMVGagge(ta, tr, vel, rh, clo = 0.5, met = 1, wme = 0, pb = 760,
ltime = 60, ht = 171, wt = 70, tu = 40, obj = "set", csw = 170, cdil = 120,
cstr = 0.5
```
#### Arguments

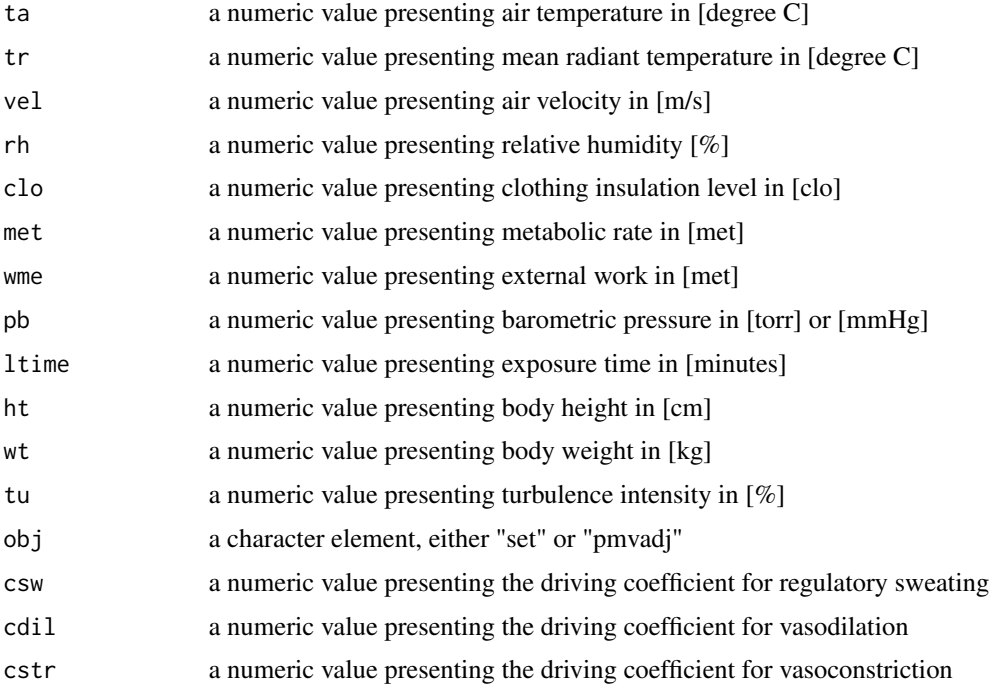

### Details

All variables must have the same length 1. For the calculation of several values use function calcComfInd. The value of obj defines whether the function will use the version presented in ASHRAE 55-2013 for adjustment of pmv (obj = "pmvadj"), or the original code by Gagge to calculate set (obj = "set"). In the version presented in ASHRAE 55-2013, the lines of code related to self-generated convection is deleted. Therefore, a difference can only be seen at higher values of met.

#### Value

calcPMVGagge returns Gagge's Version of Fanger's PMV

### Note

In case one of the variables is not given, a standard value will be taken from a list (see [createCond](#page-74-0) for details).

### Author(s)

The code for calc2Node is based on the code in BASIC and C++ presented by Fountain and Huizenga (1995). The translation into R-language and comparison with ASHRAE 55-2013 conducted by Marcel Schweiker.

#### References

ASHRAE Standard 55-2013. Thermal environmental conditions for human occupancy. American society of heating, Refrigerating and Air-Conditioning Engineering, Atlanta, USA, 2013.

Fountain & Huizenga (1995) A thermal sensation model for use by the engineering profession ASHRAE RP-781 Final report.

Gagge, Fobelets & Berglund (1986) A standard predictive index of human response to the thermal environment, ASHRAE transactions, 92 (2B), 709-731.

#### See Also

see also [calcComfInd](#page-16-0)

#### Examples

```
## Using several rows of data:
ta < -c(20, 22, 24)tr <- ta
vel <- rep(.15,3)
rh < - rep(50, 3)
```

```
maxLength <- max(sapply(list(ta, tr, vel, rh), length))
pmvg <- sapply(seq(maxLength), function(x) { calcPMVGagge(ta[x], tr[x], vel[x], rh[x]) } )
```
calcPMVPPD *PMV and PPD*

### Description

Function to calculate Predicted Mean Vote (PMV) and Predicted Percentage of Dissatisfied (PPD).

#### Usage

calcPMVPPD(ta, tr, vel, rh, clo=.5, met=1, wme=0, basMet=58.15, getLoad = FALSE)

### calcPMVPPD 47

#### **Arguments**

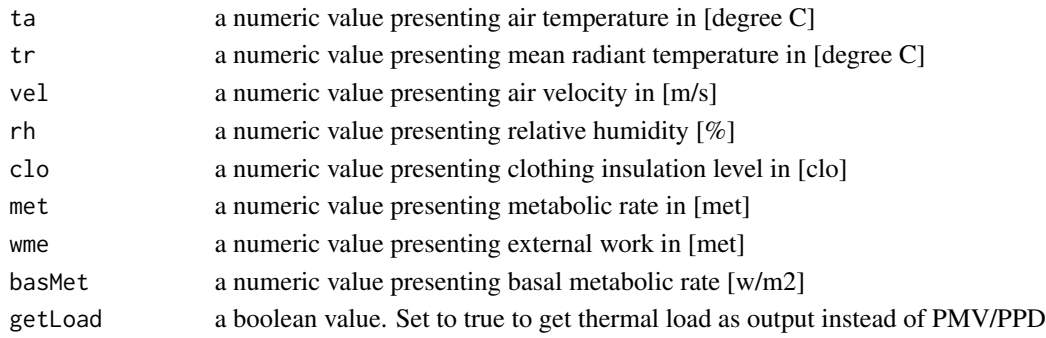

## Details

The PMV is an index that predicts the mean value of the thermal sensation of a large group of people on a sensation scale expressed from  $(-3)$  to  $(+3)$  corresponding to the categories cold, cool, slightly cool, neutral, slightly warm, warm and hot. The PPD is an index that establishes a quantitative prediction of the percentage of thermally dissatisfied people determined from PMV.

Note that the adjustments in the value for basMet need to be made with great cautiousness as the PMV calculation is an empirical model and might not be valid for other values of basMet than the one commonly used.

## Value

PMV - Predicted Mean Vote

PPD - Predicted Percentage of Dissatisfied occupants in [%]

Lraw - thermal load (only when getLoad was set to TRUE)

### Author(s)

Code implemented in to R by Marcel Schweiker. Further contribution by Sophia Mueller and Shoaib Sarwar.

### References

Fanger (1970) Thermal Comfort Analysis and Applications in Environmental Engineering McGraw-Hill, New York.

ISO 7730 Ergonomics of the thermal environment analytical determination and interpretation of thermal comfort using calculation of the pmv and ppd indices and local thermal comfort criteria 2005.

### See Also

see also [calcComfInd](#page-16-0)

#### Examples

calcPMVPPD(25,25,0.3,50,0.5,1)

#### Description

calcPMVStar calculates Fanger's PMV based on the 2-Node-Model by Gagge et al. except that DRY is calculated using SET\* rather than the operative temperature

### Usage

```
calcPMVStar(ta, tr, vel, rh, clo = 0.5, met = 1, wme = 0, pb = 760,
ltime = 60, ht = 171, wt = 70, tu = 40, obj = "set", csw = 170, cdil = 120,
cstr = 0.5
```
#### Arguments

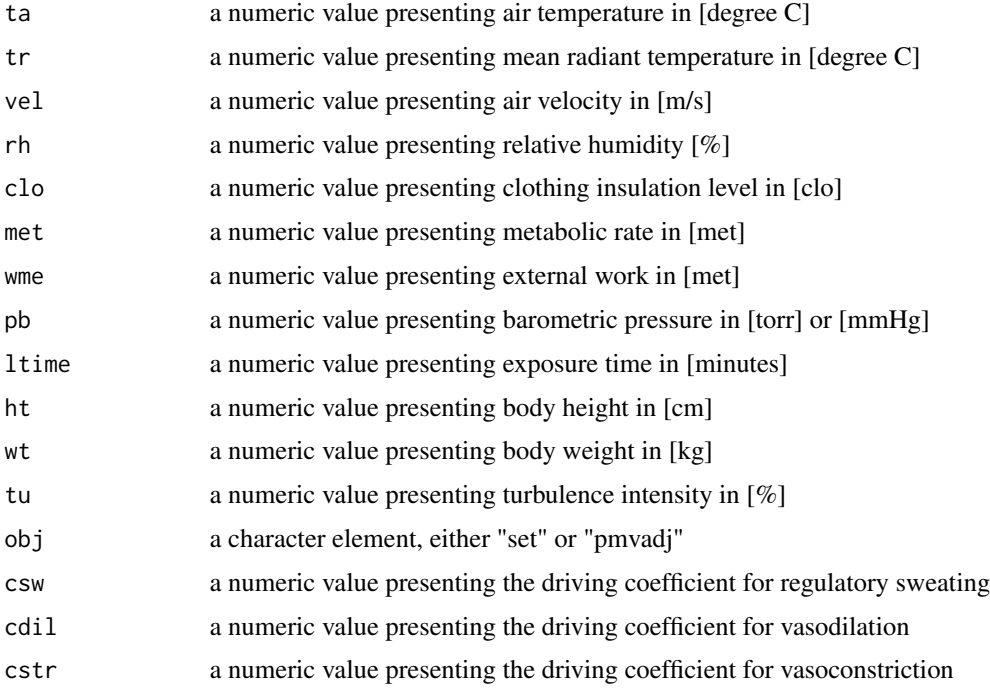

### Details

All variables must have the same length 1. For the calculation of several values use function calcComfInd. The value of obj defines whether the function will use the version presented in ASHRAE 55-2013 for adjustment of pmv (obj = "pmvadj"), or the original code by Gagge to calculate set (obj = "set"). In the version presented in ASHRAE 55-2013, the lines of code related to self-generated convection is deleted. Therefore, a difference can only be seen at higher values of met.

#### calcPPD 49

### Value

calcPMVStar returns Fanger's PMV except that DRY is calculated using SET\* rather than the operative temperature

#### Note

In case one of the variables is not given, a standard value will be taken from a list (see [createCond](#page-74-0) for details).

### Author(s)

The code for calc2Node is based on the code in BASIC and C++ presented by Fountain and Huizenga (1995). The translation into R-language and comparison with ASHRAE 55-2013 conducted by Marcel Schweiker.

#### References

ASHRAE Standard 55-2013. Thermal environmental conditions for human occupancy. American society of heating, Refrigerating and Air-Conditioning Engineering, Atlanta, USA, 2013.

Fountain & Huizenga (1995) A thermal sensation model for use by the engineering profession ASHRAE RP-781 Final report.

Gagge, Fobelets & Berglund (1986) A standard predictive index of human response to the thermal environment, ASHRAE transactions, 92 (2B), 709-731.

#### See Also

see also [calcComfInd](#page-16-0)

### Examples

```
## Using several rows of data:
ta < -c(20, 22, 24)tr <- ta
vel <- rep(.15,3)
rh < - rep(50, 3)maxLength <- max(sapply(list(ta, tr, vel, rh), length))
pmvstar <- sapply(seq(maxLength), function(x) { calcPMVStar(ta[x], tr[x], vel[x], rh[x]) } )
```
calcPPD *Predicted Percentage of Dissatisfied (PPD)*

### Description

Function to calculate Predicted Percentage of Dissatisfied (PPD).

### Usage

calcPPD(ta, tr, vel, rh, clo=.5, met=1, wme=0, basMet=58.15)

#### Arguments

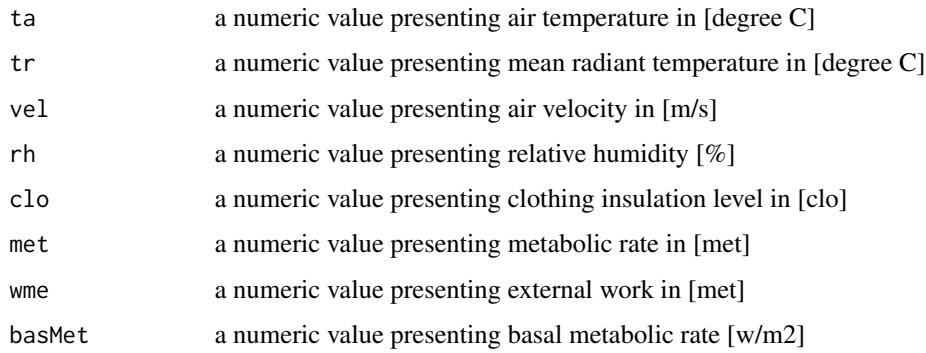

#### Details

The PPD is an index that establishes a quantitative prediction of the percentage of thermally dissatisfied people determined from PMV.

Note that the adjustments in the value for basMet need to be made with great cautiousness as the PMV calculation is an empirical model and might not be valid for other values of basMet than the one commonly used.

# Value

PPD - Predicted Percentage of Dissatisfied occupants in [%]

# Author(s)

Code implemented in to R by Marcel Schweiker. Further contribution by Sophia Mueller and Shoaib Sarwar.

# References

Fanger (1970) Thermal Comfort Analysis and Applications in Environmental Engineering McGraw-Hill, New York.

ISO 7730 Ergonomics of the thermal environment analytical determination and interpretation of thermal comfort using calculation of the pmv and ppd indices and local thermal comfort criteria 2005.

### Examples

calcPPD(25,25,0.3,50,0.5,1)

calcPS *Predicted Percentage Satisfied with the Level of Air Movement based on the 2-Node-Model*

### Description

calcPS calculates Predicted Percentage Satisfied with the Level of Air Movement based on the 2-Node-Model by Gagge et al.

## Usage

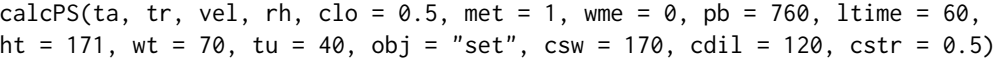

### Arguments

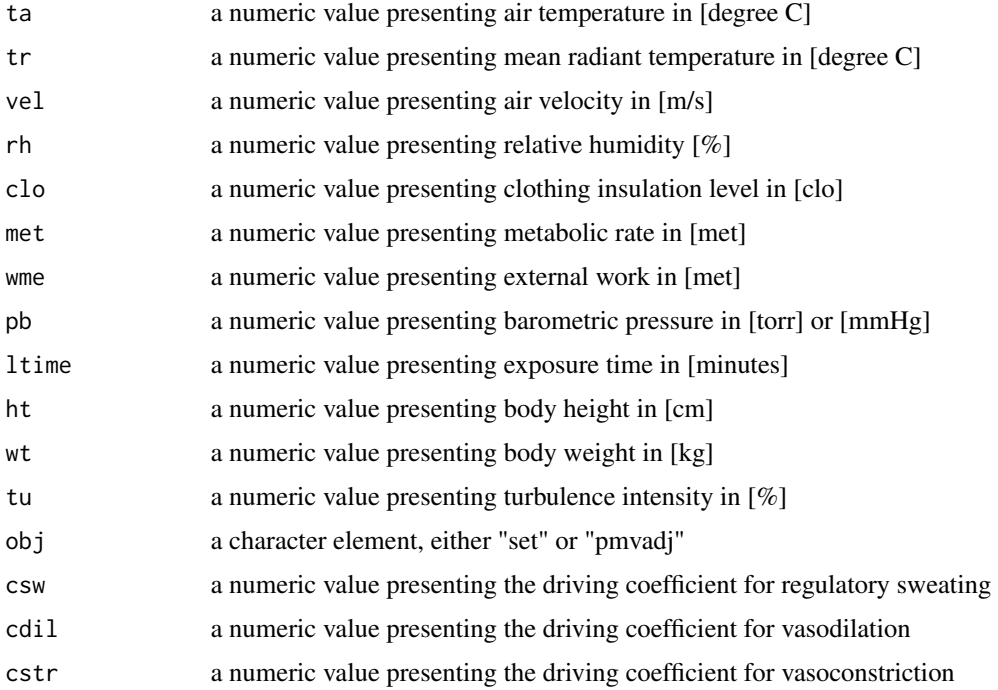

### Details

All variables must have the same length 1. For the calculation of several values use function calcComfInd. The value of obj defines whether the function will use the version presented in ASHRAE 55-2013 for adjustment of pmv (obj = "pmvadj"), or the original code by Gagge to calculate set (obj = "set"). In the version presented in ASHRAE 55-2013, the lines of code related to self-generated convection is deleted. Therefore, a difference can only be seen at higher values of met.

## Value

calcPS returns the Predicted Percentage Satisfied with the Level of Air Movement

## Note

In case one of the variables is not given, a standard value will be taken from a list (see [createCond](#page-74-0) for details).

#### Author(s)

The code for calc2Node is based on the code in BASIC and C++ presented by Fountain and Huizenga (1995). The translation into R-language and comparison with ASHRAE 55-2013 conducted by Marcel Schweiker.

## References

ASHRAE Standard 55-2013. Thermal environmental conditions for human occupancy. American society of heating, Refrigerating and Air-Conditioning Engineering, Atlanta, USA, 2013.

Fountain & Huizenga (1995) A thermal sensation model for use by the engineering profession ASHRAE RP-781 Final report.

Gagge, Fobelets & Berglund (1986) A standard predictive index of human response to the thermal environment, ASHRAE transactions, 92 (2B), 709-731.

#### See Also

see also [calcComfInd](#page-16-0)

#### Examples

```
## Using several rows of data:
ta < -c(20, 22, 24)tr <- ta
vel < -rep(.15,3)rh < - rep(50, 3)maxLength <- max(sapply(list(ta, tr, vel, rh), length))
ps <- sapply(seq(maxLength), function(x) { calcPS(ta[x], tr[x], vel[x], rh[x]) } )
```
calcPTS *Predicted Thermal Sensation Vote based on SET*

#### **Description**

calcPTS calculates Predicted Thermal Sensation Vote based on SET by the 2-Node-Model by Gagge et al.

#### calcPTS 53

### Usage

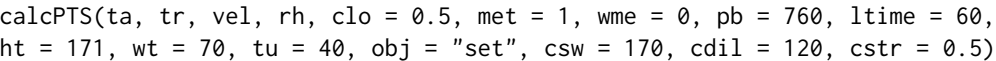

## Arguments

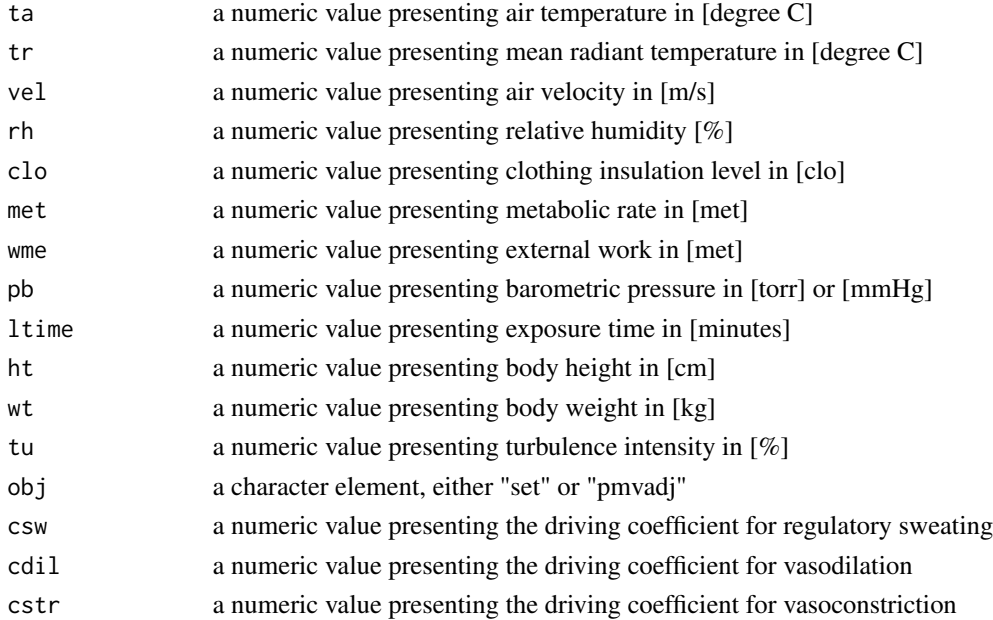

# Details

All variables must have the same length 1. For the calculation of several values use function calcComfInd. The value of obj defines whether the function will use the version presented in ASHRAE 55-2013 for adjustment of pmv (obj = "pmvadj"), or the original code by Gagge to calculate set (obj = "set"). In the version presented in ASHRAE 55-2013, the lines of code related to self-generated convection is deleted. Therefore, a difference can only be seen at higher values of met.

## Value

calcPTS returns the Predicted Thermal Sensation Vote based on SET

## Note

In case one of the variables is not given, a standard value will be taken from a list (see [createCond](#page-74-0) for details).

#### Author(s)

The code for calc2Node is based on the code in BASIC and C++ presented by Fountain and Huizenga (1995). The translation into R-language and comparison with ASHRAE 55-2013 conducted by Marcel Schweiker.

### References

ASHRAE Standard 55-2013. Thermal environmental conditions for human occupancy. American society of heating, Refrigerating and Air-Conditioning Engineering, Atlanta, USA, 2013.

Fountain, M. & Huizenga, C. A thermal sensation model for use by the engineering profession ASHRAE RP-781 Final report, 1995

Gagge, A. P., Fobelets, A. P. and Berglund, L. G. A standard predictive index of human response to the thermal environment, ASHRAE transactions, 1986, 92 (2B), 709-731.

#### See Also

see also [calcComfInd](#page-16-0)

### Examples

```
## Using several rows of data:
ta < -c(20, 22, 24)tr <- ta
vel <- rep(.15,3)
rh < - rep(50, 3)maxLength <- max(sapply(list(ta, tr, vel, rh), length))
pts <- sapply(seq(maxLength), function(x) { calcPTS(ta[x], tr[x], vel[x], rh[x]) } )
```
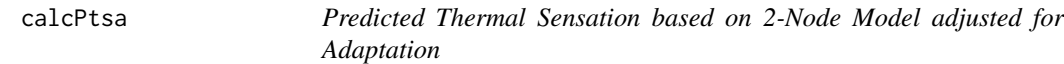

## Description

calcPtsa calculates Predicted Thermal Sensation based on the 2-Node-Model by Gagge et al. and adjusts its output according to adaptive coefficient

#### Usage

```
calcPtsa(ta, tr, vel, rh, clo = .5, met = 1, wme = 0, pb = 760,
                     ltime = 60, ht = 171, wt = 70, tu = 40, asCoeff)
```
### Arguments

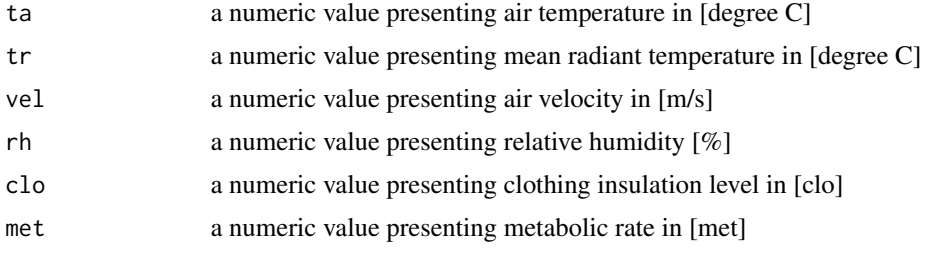

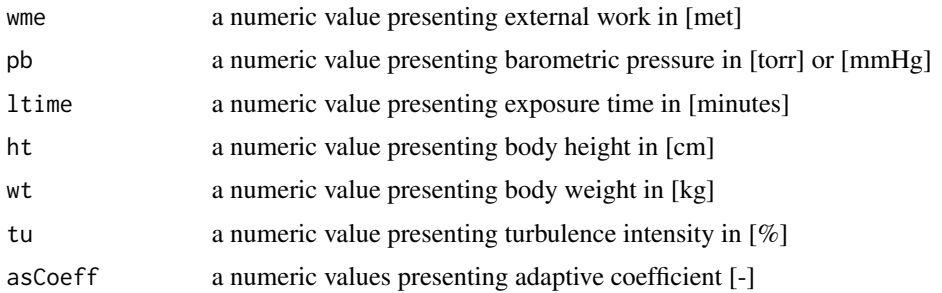

## Details

All variables must have the same length 1. For the calculation of several values use function calcComfInd. The value of obj defines whether the function will use the version presented in ASHRAE 55-2013 for adjustment of pmv (obj = "pmvadj"), or the original code by Gagge to calculate set (obj = "set"). In the version presented in ASHRAE 55-2013, the lines of code related to self-generated convection is deleted. Therefore, a difference can only be seen at higher values of met.

## Value

calcPtsa returns a dataframe containing the Predicted Thermal Sensation value

### **Note**

In case one of the variables is not given, a standard value will be taken from a list (see [createCond](#page-74-0) for details).

#### Author(s)

The code for calc2Node is based on the code in BASIC and C++ presented by Fountain and Huizenga (1995). The translation into R-language and comparison with ASHRAE 55-2013 conducted by Marcel Schweiker.

#### References

ASHRAE Standard 55-2013. Thermal environmental conditions for human occupancy. American society of heating, Refrigerating and Air-Conditioning Engineering, Atlanta, USA, 2013. Fountain & Huizenga (1995) A thermal sensation model for use by the engineering profession ASHRAE RP-781 Final report.

Gagge, Fobelets & Berglund (1986) A standard predictive index of human response to the thermal environment, ASHRAE transactions, 92 (2B), 709-731. Coefficients are calculated based on Gao, Wang & Wargocki (2015) <doi:10.1016/j.buildenv.2015.04.030> The aPMV concept was introduced by Yao, Li & Liu (2009) <doi:10.1016/j.buildenv.2009.02.014> The ePMV concept was introudced by Fanger & Toftum (2002) <doi:10.1016/S0378-7788(02)00003-8>

## See Also

see also [calcComfInd](#page-16-0) and [calc2Node](#page-3-0)

# Examples

```
## Using several rows of data:
ta <- c(20,22,24)
tr <- ta
vel <- rep(.15,3)
rh < - rep(50, 3)asCoeff <- 0.5
maxLength <- max(sapply(list(ta, tr, vel, rh,asCoeff), length))
ptsa <- sapply(seq(maxLength), function(x) { calcPtsa(ta[x], tr[x], vel[x],
rh[x], asCoeff=asCoeff) } )
```
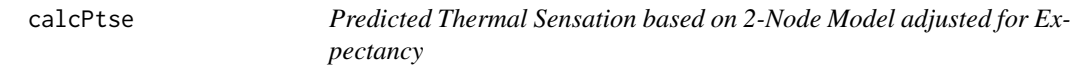

## Description

calcPtse calculates Predicted Thermal Sensation based on the 2-Node-Model by Gagge et al. and adjusts its output according to expectancy factor

## Usage

calcPtse(ta, tr, vel, rh, clo =  $.5$ , met = 1, wme = 0, pb = 760, ltime =  $60$ , ht =  $171$ , wt =  $70$ , tu =  $40$ , esCoeff)

## Arguments

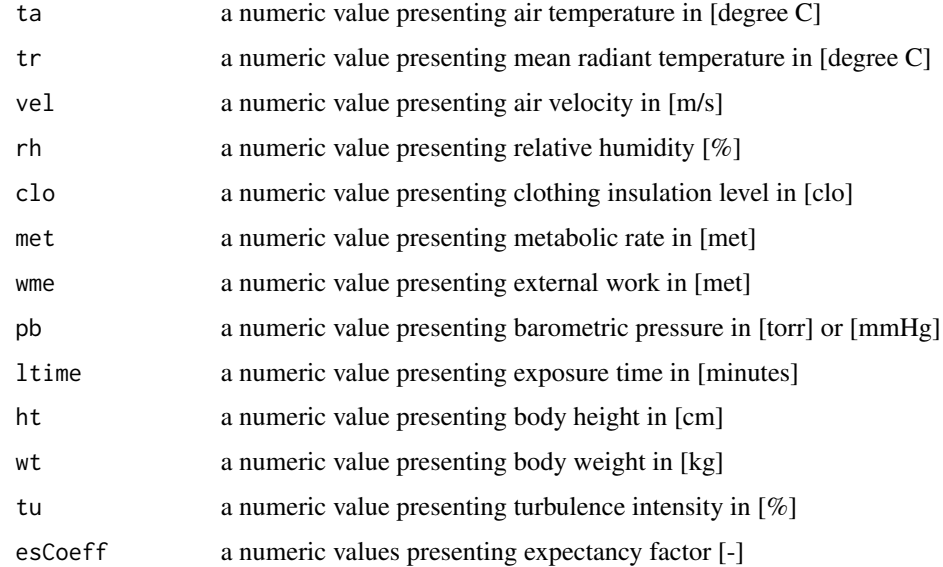

#### calcPtse 57

#### Details

All variables must have the same length 1. For the calculation of several values use function calcComfInd. The value of obj defines whether the function will use the version presented in ASHRAE 55-2013 for adjustment of pmv (obj = "pmvadj"), or the original code by Gagge to calculate set (obj = "set"). In the version presented in ASHRAE 55-2013, the lines of code related to self-generated convection is deleted. Therefore, a difference can only be seen at higher values of met.

## Value

calcPtse returns a dataframe containing the Predicted Thermal Sensation value

#### Note

In case one of the variables is not given, a standard value will be taken from a list (see [createCond](#page-74-0) for details).

### Author(s)

The code for calc2Node is based on the code in BASIC and C++ presented by Fountain and Huizenga (1995). The translation into R-language and comparison with ASHRAE 55-2013 conducted by Marcel Schweiker.

#### References

ASHRAE Standard 55-2013. Thermal environmental conditions for human occupancy. American society of heating, Refrigerating and Air-Conditioning Engineering, Atlanta, USA, 2013. Fountain & Huizenga (1995) A thermal sensation model for use by the engineering profession ASHRAE RP-781 Final report.

Gagge, Fobelets & Berglund (1986) A standard predictive index of human response to the thermal environment, ASHRAE transactions, 92 (2B), 709-731. Coefficients are calculated based on Gao, Wang & Wargocki (2015) <doi:10.1016/j.buildenv.2015.04.030> The aPMV concept was introduced by Yao, Li & Liu (2009) <doi:10.1016/j.buildenv.2009.02.014> The ePMV concept was introudced by Fanger & Toftum (2002) <doi:10.1016/S0378-7788(02)00003-8>

### See Also

see also [calcComfInd](#page-16-0) and [calc2Node](#page-3-0)

### Examples

```
## Using several rows of data:
ta \leftarrow c(20, 22, 24)tr <- ta
vel <- rep(.15,3)
rh < - rep(50, 3)esCoeff <-0.5maxLength <- max(sapply(list(ta, tr, vel, rh), length))
```

```
rh[x], esCoeff=esCoeff) } )
```
### calcRT *Required recovery time*

### Description

Function to calculate Required recovery time, RT in hours.

#### Usage

calcRT(M,W,ta,tr,p,w,v,rh,clo)

### Arguments

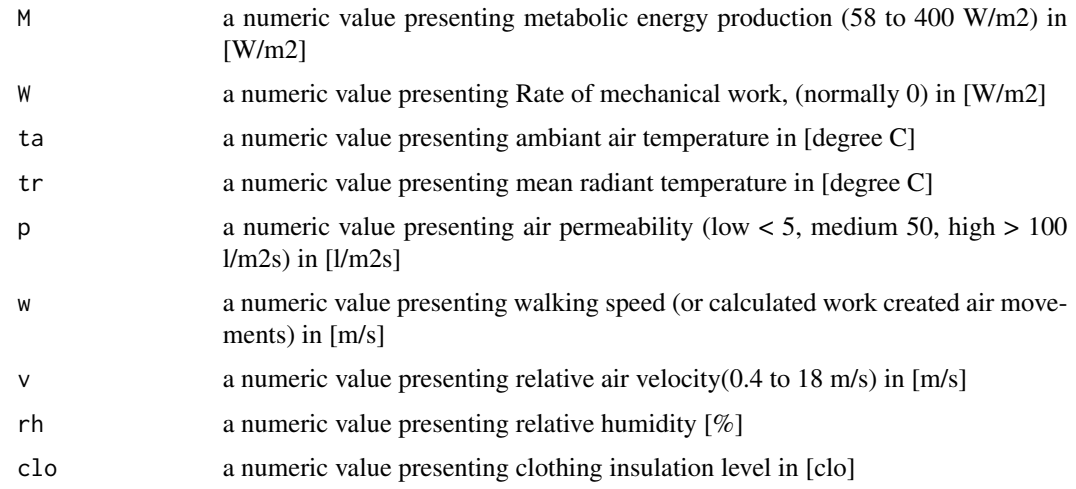

## Value

returns required recovery time in [hours]

#### Note

The authors disclaim all obligations and liabilities for damages arising from the use or attempted use of the information, including, but not limited to, direct, indirect, special and consequential damages, and attorneys' and experts' fees and court costs. Any use of the information will be at the risk of the user.

## Author(s)

Developed by Ingvar Holmer and Hakan O. Nilsson, 1990 in java and transferred to R by Shoaib Sarwar. Further contribution by Marcel Schweiker.

#### calcSET 59

## References

ISO 11079, 2007-12-15, ERGONOMICS OF THE THERMAL ENVIRONMENT - DETERMINA-TION AND INTERPRETATION OF COLD STRESS WHEN USING REQUIRED CLOTHING INSULATION (IREQ) AND LOCAL COOLING EFFECTS

## Examples

calcRT(90,0,25,25,8,0.2,0.4,50,1.5)

calcSET *Standard Effective Temperature (SET)*

## Description

calcSET calculates Standard Effective Temperature based on the 2-Node-Model by Gagge et al.

### Usage

calcSET(ta, tr, vel, rh, clo =  $0.5$ , met = 1, wme =  $0$ , pb = 760, ltime = 60, ht = 171, wt = 70, tu = 40, obj = "set", csw = 170, cdil = 120, cstr = 0.5)

## Arguments

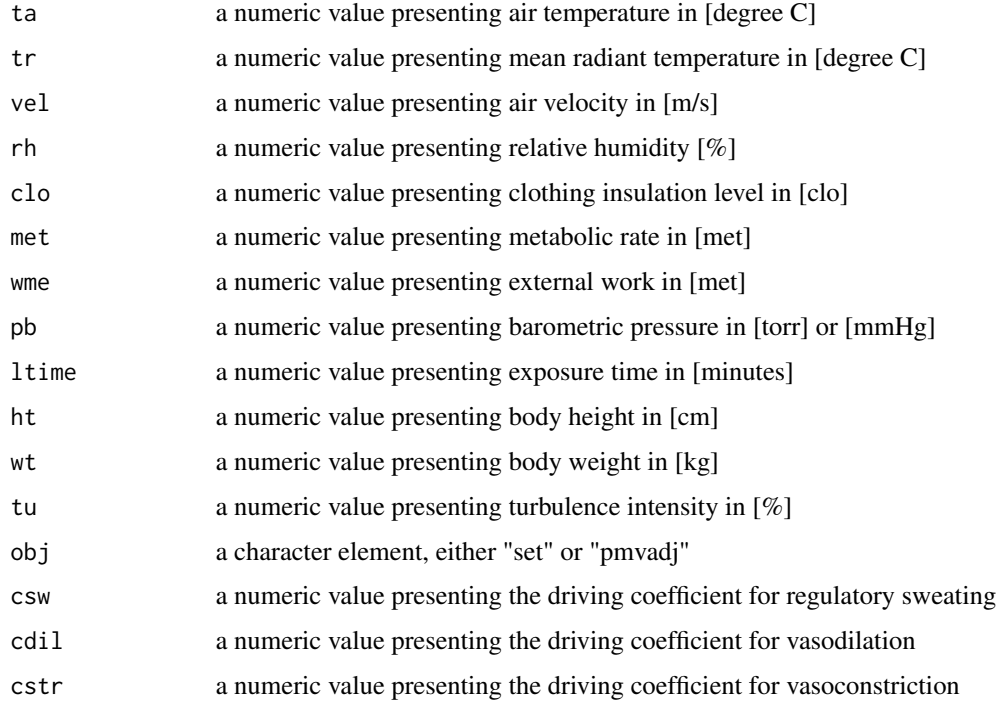

#### Details

All variables must have the same length 1. For the calculation of several values use function calcComfInd. The value of obj defines whether the function will use the version presented in ASHRAE 55-2013 for adjustment of pmv (obj = "pmvadj"), or the original code by Gagge to calculate set (obj = "set"). In the version presented in ASHRAE 55-2013, the lines of code related to self-generated convection is deleted. Therefore, a difference can only be seen at higher values of met.

### Value

calcSET returns the Standard Effective Temperature (SET)

#### Note

In case one of the variables is not given, a standard value will be taken from a list (see [createCond](#page-74-0) for details).

### Author(s)

The code for calc2Node is based on the code in BASIC and C++ presented by Fountain and Huizenga (1995). The translation into R-language and comparison with ASHRAE 55-2013 conducted by Marcel Schweiker.

### References

ASHRAE Standard 55-2013. Thermal environmental conditions for human occupancy. American society of heating, Refrigerating and Air-Conditioning Engineering, Atlanta, USA, 2013.

Fountain & Huizenga (1995) A thermal sensation model for use by the engineering profession ASHRAE RP-781 Final report.

Gagge, Fobelets & Berglund (1986) A standard predictive index of human response to the thermal environment, ASHRAE transactions, 92 (2B), 709-731.

### See Also

see also [calcComfInd](#page-16-0)

# Examples

```
## Using several rows of data:
ta \leftarrow c(20, 22, 24)tr <- ta
vel < -rep(.15,3)rh < - rep(50, 3)maxLength <- max(sapply(list(ta, tr, vel, rh), length))
```
calcSkinWettedness *Skin Wettedness based on the 2-Node-Model*

### Description

calcSkinWettedness calculates Skin Wettedness based on the 2-Node-Model by Gagge et al.

## Usage

```
calcSkinWettedness(ta, tr, vel, rh, clo = 0.5, met = 1, wme = 0, pb = 760,
ltime = 60, ht = 171, wt = 70, tu = 40, obj = "set", csw = 170, cdil = 120,
cstr = 0.5, varOut="skinWet")
```
### Arguments

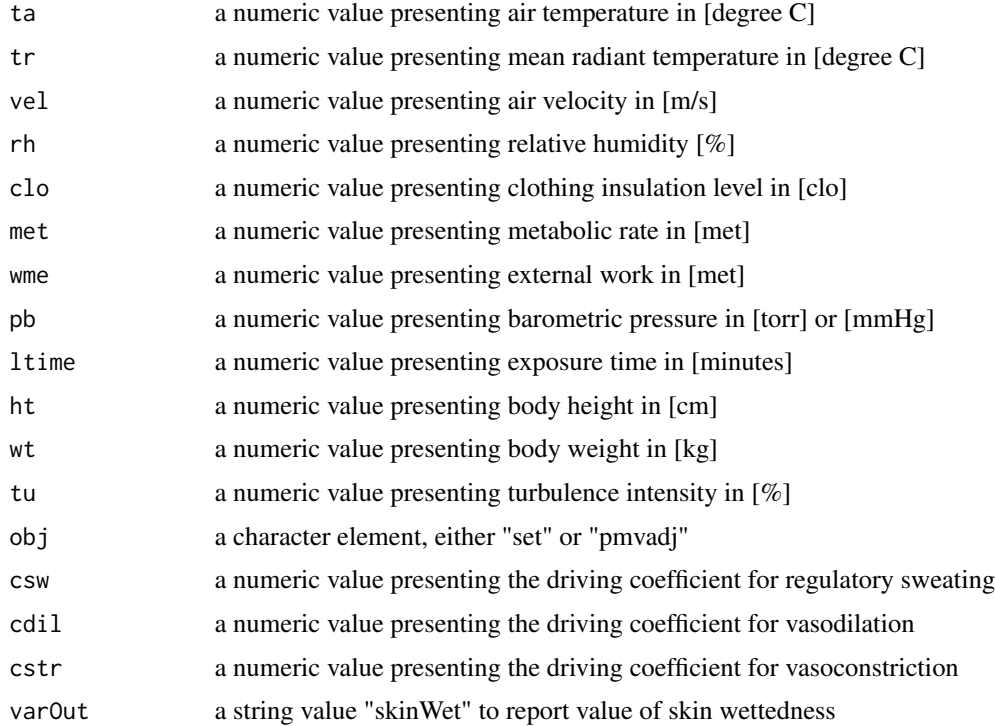

### Details

All variables must have the same length 1. For the calculation of several values use function calcComfInd. The value of obj defines whether the function will use the version presented in ASHRAE 55-2013 for adjustment of pmv (obj = "pmvadj"), or the original code by Gagge to calculate set (obj = "set"). In the version presented in ASHRAE 55-2013, the lines of code related to self-generated convection is deleted. Therefore, a difference can only be seen at higher values of met.

calcSkinWettedness returns the Skin Wettedness

#### Note

In case one of the variables is not given, a standard value will be taken from a list (see [createCond](#page-74-0) for details).

### Author(s)

The code for calc2Node is based on the code in BASIC and C++ presented by Fountain and Huizenga (1995). The translation into R-language and comparison with ASHRAE 55-2013 conducted by Marcel Schweiker.

## References

ASHRAE Standard 55-2013. Thermal environmental conditions for human occupancy. American society of heating, Refrigerating and Air-Conditioning Engineering, Atlanta, USA, 2013.

Fountain & Huizenga (1995) A thermal sensation model for use by the engineering profession ASHRAE RP-781 Final report.

Gagge, Fobelets & Berglund (1986) A standard predictive index of human response to the thermal environment, ASHRAE transactions, 92 (2B), 709-731.

## See Also

see also [calcComfInd](#page-16-0)

### Examples

```
## Using several rows of data:
ta < -c(20, 22, 24)tr <- ta
vel <- rep(.15,3)
rh < - rep(50, 3)
```

```
maxLength <- max(sapply(list(ta, tr, vel, rh), length))
skinWet <- sapply(seq(maxLength), function(x) { calcSkinWettedness(ta[x], tr[x], vel[x], rh[x]) } )
```
calcSolarGain *Solar Gain*

#### Description

Function to calculate effective radiant field and delta mean radiant temperature.

#### Usage

```
calcSolarGain(solAlt, solAzi, solRadDir, solTrans,
fSvv, fBes, asw=0.7, posture="seated", floorRef=0.6)
```
### calcSolarGain 63

## Arguments

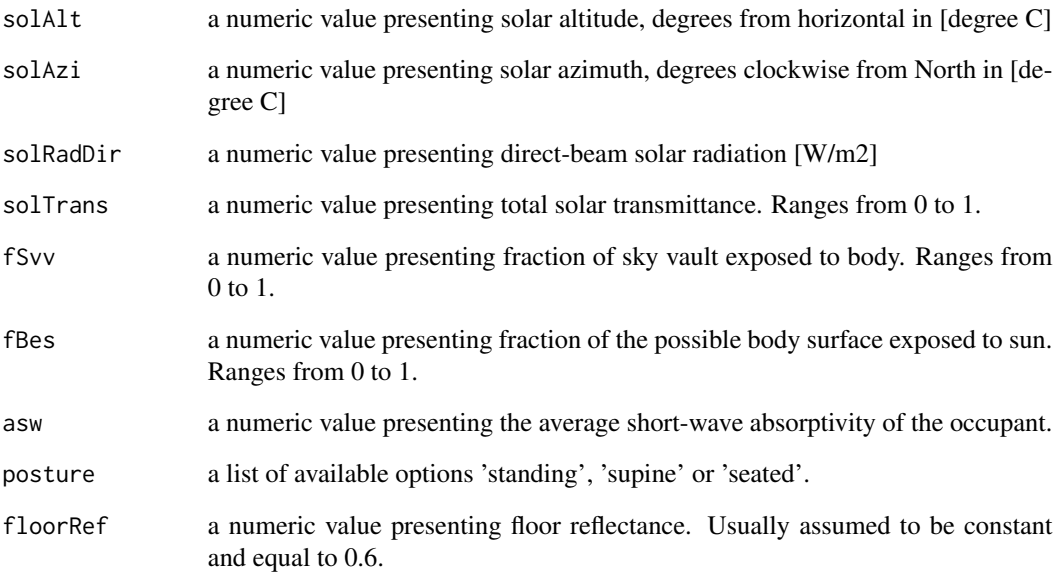

## Value

An array of two values First values represents erf - Net energy flux to or from the human body using the Effective Radiant Field [W/m2] Second value represents delMrt - Delta mean radiant temperature, the increase in radiant temperature required without solar radiation [Degree C]

## Author(s)

Code implemented in to R by Shaomi Rahman. Further contribution by Marcel Schweiker.

#### References

Original code in Python by Tartarini & Schiavon (2020) <doi:10.1016/j.softx.2020.100578>

# See Also

see also [calcComfInd](#page-16-0)

# Examples

calcSolarGain(0, 120, 800, 0.5, 0.5, 0.5, asw=0.7, posture="seated") # Returns [42.9, 10.3]

#### Description

calctadapt are three functions to calculate adaptive comfort or neutral temperatures based on a given outdoor temperature value.

#### Usage

calctAdapt15251(trm = 20) calctAdaptASHRAE(tmmo) calctnAuliciems(ta, tmmo) calctnHumphreysNV(tmmo) calctnHumphreysAC(tmmo)

## Arguments

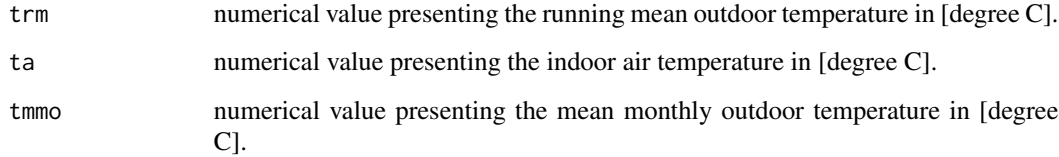

#### Value

returns the adaptive comfort or neutral temperature with respect to the given outdoor temperature value

# Note

The difference between calctnHumphreysNV and calctnHumphreysAC is that the former was found for natural ventilated buildings (NV), while the latter was found for climate-controlled buildings (AC).

### Author(s)

Code implemented in to R by Marcel Schweiker. Further contribution by Sophia Mueller and Shoaib Sarwar.

#### calcTNZPDF 65

#### References

calctAdapt15251 is based on DIN EN 15251 Indoor environmental input parameters for design and assessment of energy performance of buildings addressing indoor air quality, thermal environment, lighting and acoustics; German version EN 15251:2012 2012.

calcAdaptASHRAE is based on Brager & de Dear (2001) Climate, comfort, & natural ventilation: a new adaptive comfort standard for ASHRAE standard 55.

calctnAuliciems is based on Auliciems (1981) Psycho-physiological criteria for global thermal zones of building design.

calctnHumphreysNV and calctnHumphreysAC are based on Humphreys (1978) Outdoor temperatures and comfort indoors. Batiment International, Building Research and Practice, Taylor and Francis.

#### See Also

see also [calcComfInd](#page-16-0)

#### Examples

```
## define variable
trm < -21.2## calculate adaptive comfort temperature
calctAdapt15251(trm)
```
calcTNZPDF *Values related to TNZ approach*

#### Description

calcTNZPDF calculates the distance from the thermoneutral zone, either skin temperature or room air related. Also calculates the probability function (PDF) of the thermoneutral zone.

#### Usage

```
calcTNZPDF(ht, wt, age, gender, clo, vel, tskObs, taObs, met, rh,
fBasMet = "rosa", fSA = "dubois", percCov = 0, TcMin = 36, TcMax = 38,plotZone = FALSE, gridTaMin = 20, gridTaMax = 30, gridTskMin = 30, gridTskMax = 42,
gridTa = 1000, gridTsk = 1000, sa = 1.86, IbMax = 0.124, IbMin = 0.03, alphaIn = 0.08,
metMin = 55.3, metMax = 57.3, metDiff = .1, forPDF = FALSE, metAdapt = "none",
trm = 15, TcPreAdapt = 37.2)
```
## Arguments

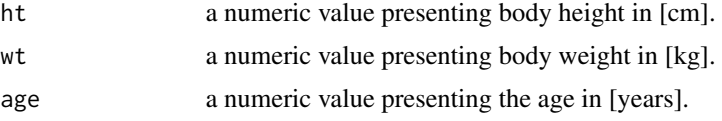

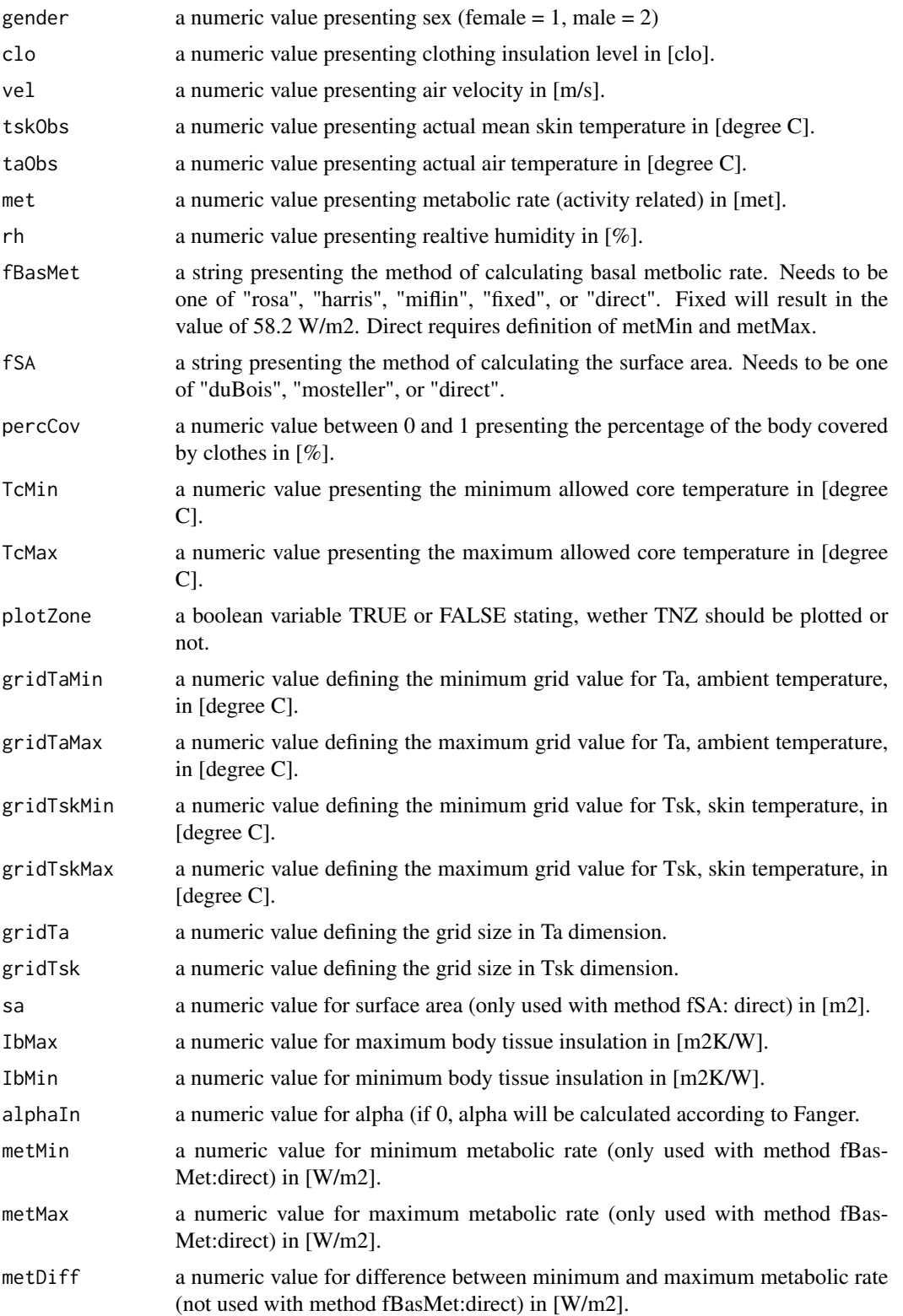

#### calcTNZPDF 67

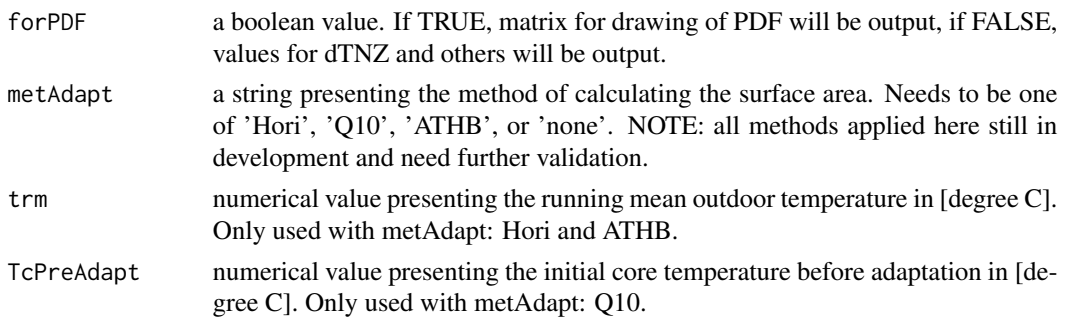

## Details

The percentage of the body covered by clothes can be estimated e.g. based on ISO 9920 Appendix H (Figure H.1). A typical winter case leads to a value of around .86, in the summer case this goes down to values around .68.

#### Value

calcTNZPDF returns either a dataframe suitbale to draw the pdf of TNZ (by setting forPDF to TURE) or a dataframe with the columns dTNZ, dTNZTs, dTNZTa and others. Thereby

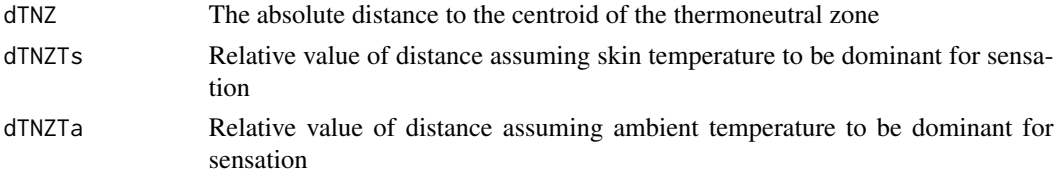

### Note

This function was used for the review paper by Schweiker et al. (2018) (see reference above). Some of the equations implemented are still to be validated further - therefore, use this function and its parameters with great care.

This function is not (yet) implemented in calcComfInd, calcdTNZ is applied there.

#### Author(s)

Marcel Schweiker and Boris Kingma

## References

Schweiker, Huebner, Kingma, Kramer & Pallubinsky (2018) <doi:10.1080/23328940.2018.1534490> Kingma, Schweiker, Wagner & van Marken Lichtenbelt Exploring the potential of a biophysical model to understand thermal sensation Proceedings of 9th Windsor Conference: Making Comfort Relevant Cumberland Lodge, Windsor, UK, 2016. Kingma & van Marken Lichtenbelt (2015) <doi:10.1038/nclimate2741> Kingma, Frijns, Schellen & van Marken Lichtenbelt (2014) <doi:10.4161/temp.29702>

### See Also

[calcdTNZ](#page-20-0)

### Examples

```
## Calculate and draw pdf of TNZ for a young non-obese male
longTcYoungMale \leq calcTNZPDF(ht = 178, wt = 70, age = 30, gender = 2, clo = 0.5,
          vel = 0.2, tskObs = 36.2, taObs = 26, met = 1,
           rh = 50, fBasMet = "rosa", fSA = "duBois", percCov = 0.6,
           TcMin = 36, TcMax = 38, plotZone = FALSE, gridTaMin = 20, gridTaMax = 30,
           gridTskMin = 20, gridTskMax = 42, gridTa = 1000, gridTsk = 1000,
           sa = 2.0335, IbMax = 0.124, IbMin = 0.03, alphaIn = 0, metMin = 55.3,
           metMax = 57.3, metDiff = 0.1, forPDF = TRUE)
plot(density(longTcYoungMale$X2), main="", xlim=c(14,36), ylim=c(0,.50),
    xlab="Operative temperature [degree C]")
```
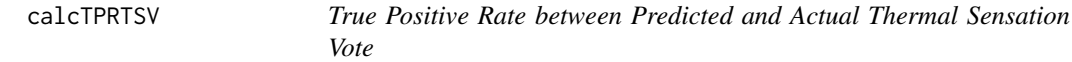

### Description

calcTPRTSV calculates the true positive rate between predicted thermal sensation votes and actual obtained sensation votes

#### Usage

```
calcTPRTSV(ref, pred)
```
#### Arguments

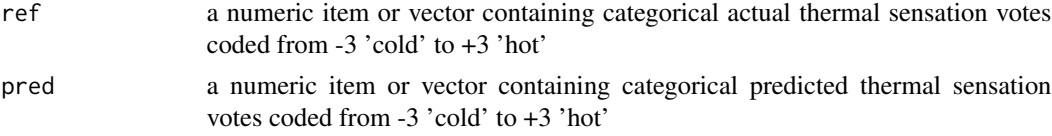

### Value

calcTPRTSV returns a single value presenting the true positive rate between actual and predicted thermal sensation votes.

### Author(s)

Marcel Schweiker

## References

Schweiker & Wagner (2015) <doi:10.1016/j.buildenv.2015.08.018>

# See Also

see also [calcMeanBias](#page-13-0), [calcAvgAcc](#page-12-0)

#### calcTroin 69

#### Examples

```
## Define data
ref <- rnorm(5) # actual thermal sensation votes
ref <- cutTSV(ref)
pred <- rnorm(5) # predicted thermal sensation votes
pred <- cutTSV(pred)
calcTPRTSV(ref, pred)
```
calcTroin *Radiative and Operative Temperature*

# Description

The functions calcTroin calculates radiative and operative temperature based on air temperature, globe temperature, air velocity and metabolic rate. Globe temperature needs to be measured using a standard globe with a diameter of 0.15m and an emissivity of .95 (black coloured).

### Usage

```
calcTroin(vel, tg, ta, met)
calctroin(vel, tg, ta, met)
Troin(vel, tg, ta, met)
troin(vel, tg, ta, met)
```
#### Arguments

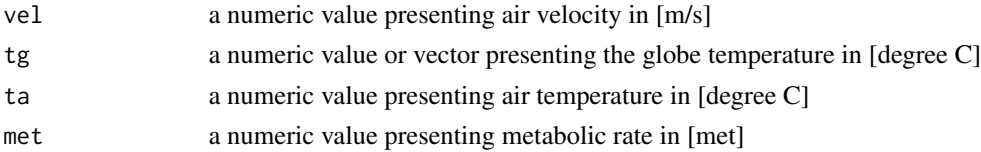

## Details

Calculation of the radiative temperature is based on ISO 7726:2001, equation (9). Calculation of operative temperature is based on ISO 7726:2001, Appendix G.3. The adjustment of air velocity to present relative air velocity based on metabolic rate is based on ISO 7730:2005 Appendix C.2.

# Value

calcTroin returns a data.frame with radiative and operative temperature.

## Author(s)

Marcel Schweiker. Further contribution by Shoaib Sarwar.

### References

ISO 7726 Ergonomics of the Thermal Environment, Instruments for measuring Physical Quantities Geneva: International standard Organization, 1998.

ISO 7730 Ergonomics of the thermal environment - analytical determination and interpretation of thermal comfort using calculation of the pmv and ppd indices and local thermal comfort criteria 2005.

## Examples

```
## Note: Due to random generated asv values. The values for the coefficients will not be meaningful.
## Create sample data
ta \leq 20:24 # vector with air temperature values
vel \leq rep(.1,5) # vector with air velocities
met \leq rep(1.1,5) # vector with metabolic rates
tg < -25:29 # vector with globe temperature values
calcTroin(vel, tg, ta, met)
```
calcTSens *Predicted Thermal Sensation based on the 2-Node-Model*

#### Description

calcTSens calculates Predicted Thermal Sensation based on the 2-Node-Model by Gagge et al.

#### Usage

calcTSens(ta, tr, vel, rh, clo =  $0.5$ , met = 1, wme =  $0$ , pb = 760, ltime =  $60$ , ht = 171, wt = 70, tu = 40, obj = "set", csw = 170, cdil = 120, cstr = 0.5)

## Arguments

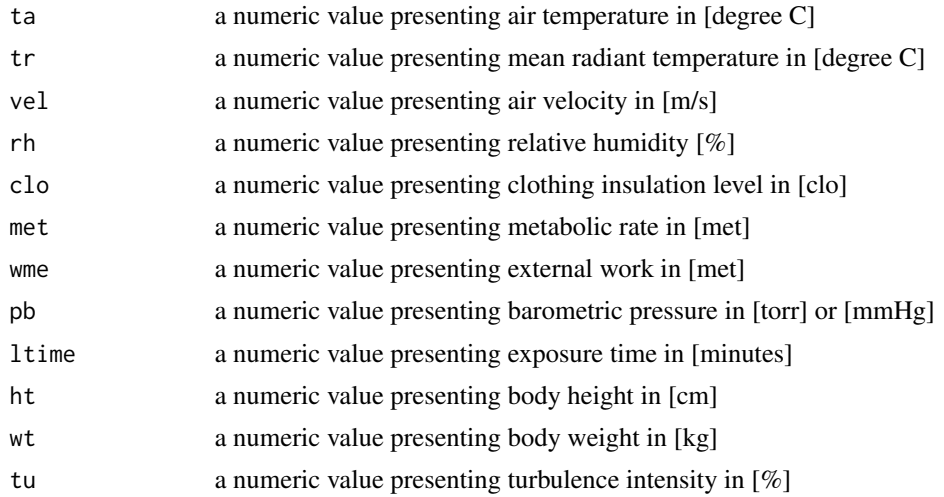

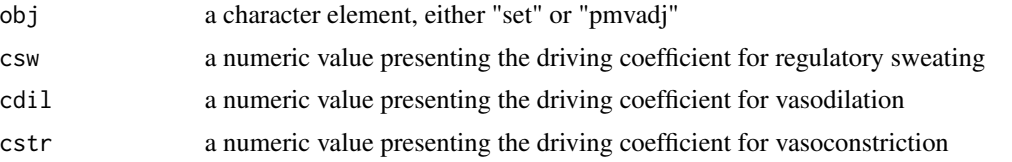

### Details

All variables must have the same length 1. For the calculation of several values use function calcComfInd. The value of obj defines whether the function will use the version presented in ASHRAE 55-2013 for adjustment of pmv (obj = "pmvadj"), or the original code by Gagge to calculate set (obj = "set"). In the version presented in ASHRAE 55-2013, the lines of code related to self-generated convection is deleted. Therefore, a difference can only be seen at higher values of met.

### Value

calcTSens returns the Predicted Thermal Sensation

#### Note

In case one of the variables is not given, a standard value will be taken from a list (see [createCond](#page-74-0) for details).

#### Author(s)

The code for calc2Node is based on the code in BASIC and C++ presented by Fountain and Huizenga (1995). The translation into R-language and comparison with ASHRAE 55-2013 conducted by Marcel Schweiker.

### References

ASHRAE Standard 55-2013. Thermal environmental conditions for human occupancy. American society of heating, Refrigerating and Air-Conditioning Engineering, Atlanta, USA, 2013.

Fountain & Huizenga (1995) A thermal sensation model for use by the engineering profession ASHRAE RP-781 Final report.

Gagge, Fobelets & Berglund (1986) A standard predictive index of human response to the thermal environment, ASHRAE transactions, 92 (2B), 709-731.

#### See Also

see also [calcComfInd](#page-16-0)

## Examples

```
## Using several rows of data:
ta < -c(20, 22, 24)tr <- ta
vel <- rep(.15,3)
rh < - rep(50, 3)
```

```
maxLength <- max(sapply(list(ta, tr, vel, rh), length))
TSens <- sapply(seq(maxLength), function(x) { calcTSens(ta[x], tr[x], vel[x], rh[x]) } )
```
## calcTWC *Windchill temperature (TWC)*

## Description

Function to calculate windchill temperature, TWC, in Degrees.

#### Usage

calcTWC(v,ta)

windchill(v,ta)

#### Arguments

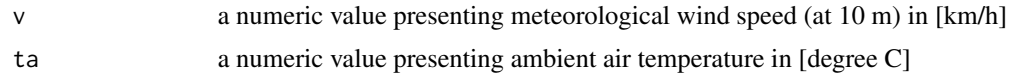

#### Details

The function returns the temperature that considers the cooling effect on a localized skin segment.

### Value

returns (twc) Wind chill temperature in [Degree C]

#### Note

The authors disclaim all obligations and liabilities for damages arising from the use or attempted use of the information, including, but not limited to, direct, indirect, special and consequential damages, and attorneys' and experts' fees and court costs. Any use of the information will be at the risk of the user.

## Author(s)

Developed by Ingvar Holmer and Hakan O. Nilsson, 1990 in java and transferred to R by Shoaib Sarwar. Further contribution by Marcel Schweiker.

## References

ISO 11079, 2007-12-15, ERGONOMICS OF THE THERMAL ENVIRONMENT - DETERMINA-TION AND INTERPRETATION OF COLD STRESS WHEN USING REQUIRED CLOTHING INSULATION (IREQ) AND LOCAL COOLING EFFECTS
#### <span id="page-72-1"></span>calcUTCI 73

# Examples

calcTWC(6.8,-25) windchill(6.8,-25)

<span id="page-72-0"></span>calcUTCI *Universal Thermal Comfort Index (UTCI)*

#### Description

Functions to calculate UTCI.

# Usage

calcUTCI(ta, tr, vel, rh)

# Arguments

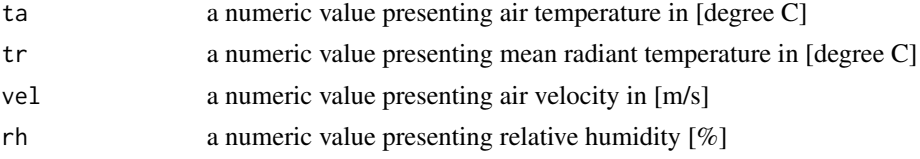

# Details

air temperature and mean radiant temperature should be in Degree C unit. Air velocity has to be in m/s unit and relative humidity has to be put in percentage value.

# Value

the utciValue value rounded to one decimal

# Author(s)

Code implemented in to R by Shaomi Rahman. Further contribution by Marcel Schweiker.

# References

UTCI project page on http://www.utci.org/ Original code in Python by Tartarini & Schiavon (2020) <doi:10.1016/j.softx.2020.100578>

#### See Also

see also [calcComfInd](#page-16-0)

# Examples

calcUTCI(25, 25, 1.0, 50) # Returns 24.6

<span id="page-73-0"></span>

Function to calculate vertical air temperature gradient using the predicted percentage of dissatisfied.

# Usage

calcVTG(ta, tr, vel, rh, clo, met, v\_tmp\_grad)

#### Arguments

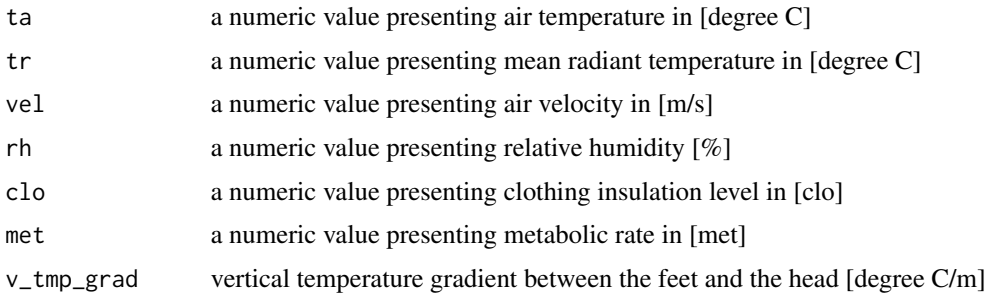

# Details

Calculates the percentage of thermally dissatisfied persons with a vertical temperature gradient between feet and head. Applicable only for velocity(vel) < 0.2 m/s

# Value

Predicted Percentage of Dissatisfied with vertical temperature gradient in [%] Acceptability in [boolean]

#### Author(s)

Code implemented in to R by Shoaib Sarwar. Further contribution by Marcel Schweiker.

# References

Original code in Python by Tartarini & Schiavon (2020) <doi:10.1016/j.softx.2020.100578>

#### Examples

```
calcVTG(25,25,0.1,50,0.5,1.2,7)
# returns Vertical Air Temperature Gradient:12.4, Acceptability:FALSE
```
<span id="page-74-0"></span>createCond creates a list with standard variables to be used as an input parameter for calculating comfort indices using the function calcComfInd.

#### Usage

createCond(a = TRUE)

createcond(a = TRUE)

# Arguments

a logical. If a = TRUE, function returns a list of standard conditions. If a = FALSE, function returns a list of empty variables which may be edited manually. See details for further information.

### Details

lsstrd and lsEmpty contain the following elements

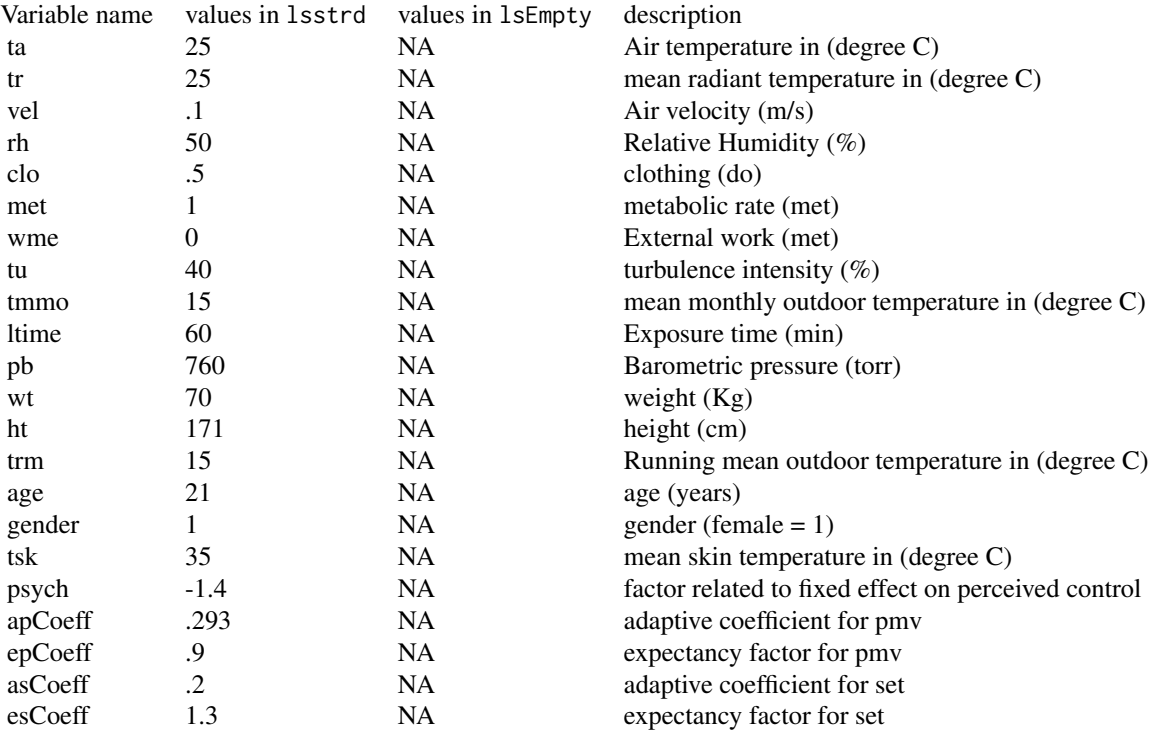

<span id="page-75-0"></span>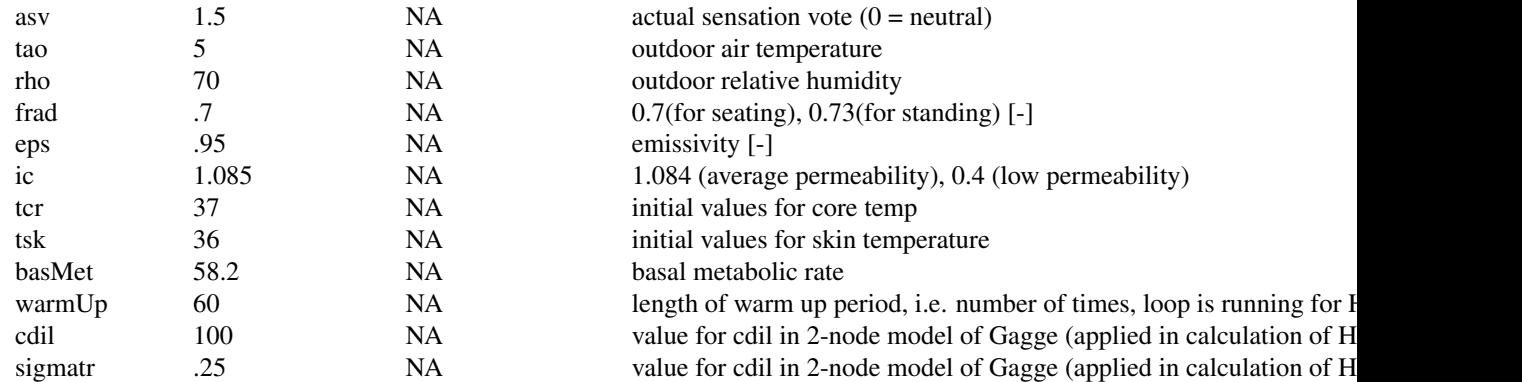

# Value

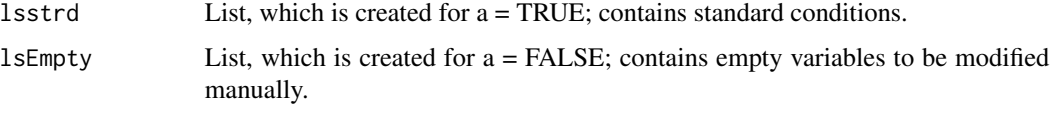

indices listed as request. For details see details above.

# Author(s)

Sophia Mueller and Marcel Schweiker.

# References

For references see individual functions.

# See Also

see also [calcComfInd](#page-16-0)

# Examples

```
## Creating list with standard variables
createCond()
## Creating list with empty values
createCond(a = FALSE)
```
cutTSV *Categorizing Thermal Sensation Votes*

# Description

cutTSV converts continuous thermal sensation votes to categorical ones.

#### <span id="page-76-0"></span>Usage

cutTSV(pred)

#### Arguments

pred a numeric item or vector containing continuous thermal sensation votes coded from -3 'cold' to +3 'hot'

# Details

Categorization is realized with intervals closed on the right, e.g. setting all values lower and equal then -2.5 to a value of -3, higher than -2.5 and lower or equal -1.5 to -2, and so on.

#### Value

cutTSV returns an item or a vector with categorical thermal sensation votes.

#### Author(s)

Marcel Schweiker

# Examples

```
## define example data
pred \leq rnorm(5)
## bin values
cutTSV(pred)
```
dfASHRAETableG11 *Calibration data for SET*

#### Description

Data from ASHRAE 55-2013 to calibrate values given by SET model

#### Usage

```
data(dfASHRAETableG11)
```
# Format

A data frame with 22 rows and 11 variables:

ta a numeric vector of air temperature [degree C]

taF a numeric vector of air temperature [degree F]

tr a numeric vector of radiant temperature [degree C]

trF a numeric vector of radiant temperature [degree F]

- <span id="page-77-0"></span>vel a numeric vector of indoor air velocity [m/s]
- velFPM a numeric vector of indoor air velocity [fpm]
- rh a numeric vector of relative humidity [%]
- met a numeric vector of metabolic rate [MET]
- clo a numeric vector of clothing insulation level [CLO]
- set a numeric vector of standard effective temperature (SET) [degree C]
- setF a numeric vector of standard effective temperature (SET) [degree F]

#### References

ASHRAE Standard 55-2013. Thermal environmental conditions for human occupancy. American society of heating, Refrigerating and Air-Conditioning Engineering, Atlanta, USA, 2013.

# Examples

data(dfASHRAETableG11) head(dfASHRAETableG11)

dfField *Field data example*

#### Description

Randomly sampled data from a field study campaign with data from 156 samples. For further description, see the reference given.

#### Usage

data(dfField)

#### Format

A data frame with 156 rows and 9 variables:

ta air temperature [degree C]

tr radiant temperature [degree C] - same as ta

**rh** relative humidity  $[\%]$ 

trm running mean outdoor temperature [degree C]

clo clothing insulation level [CLO]

tao outdoor air temperature [degree C]

vel indoor air velocity [m/s]

met metabolic rate [MET]

asv actual thermal sensation vote on ASHRAE scale [ ]

# <span id="page-78-0"></span>dfISO7730AppE 79

#### References

Schweiker, M. and Wagner, A. Exploring potentials and limitations of the adaptive thermal heat balance framework. Proceedings of 9th Windsor Conference: Making Comfort Relevant Cumberland Lodge, Windsor, UK, 2016. [\(nceub\)](https://windsorconference.com/)

#### Examples

data(dfField) head(dfField)

dfISO7730AppE *Calibration data for PMV*

# Description

Data from ISO 7730 Appendix E to calibrate values given by PMV model

#### Usage

data(dfISO7730AppE)

# Format

A data frame with 13 rows and 8 variables:

- top a numeric vector of operative temperature [degree C]
- vel a numeric vector of indoor air velocity [m/s]
- rh a numeric vector of relative humidity [%]
- met a numeric vector of metabolic rate [MET]
- clo a numeric vector of clothing insulation level [CLO]
- pmv a numeric vector of Predicted mean vote (PMV)

# References

ISO 7730 Ergonomics of the thermal environment analytical determination and interpretation of thermal comfort using calculation of the pmv and ppd indices and local thermal comfort criteria 2005.

# Examples

```
data(dfISO7730AppE)
head(dfISO7730AppE)
```
<span id="page-79-0"></span>dfISO7730TableD1 *Calibration data for PMV and PPD*

#### Description

Data from ISO 7730 to calibrate values given by PMV / PPD model

### Usage

data(dfISO7730TableD1)

#### Format

A data frame with 13 rows and 8 variables:

- ta a numeric vector of air temperature [degree C]
- tr a numeric vector of radiant temperature [degree C]
- vel a numeric vector of indoor air velocity [m/s]
- rh a numeric vector of relative humidity [%]
- met a numeric vector of metabolic rate [MET]
- clo a numeric vector of clothing insulation level [CLO]
- pmv a numeric vector of Predicted mean vote (PMV)
- ppd a numeric vector of Predicted percentage dissatisfied (PPD)

# References

ISO 7730 Ergonomics of the thermal environment analytical determination and interpretation of thermal comfort using calculation of the pmv and ppd indices and local thermal comfort criteria 2005.

# Examples

```
data(dfISO7730TableD1)
head(dfISO7730TableD1)
```
<span id="page-80-0"></span>

Data from ISO 7933 Appendix F to calibrate values given by the proposed model

#### Usage

data(dfISO7933AppF)

#### Format

A data frame with 10 rows and 16 variables:

accl a numeric vector of state of acclimatised subject, 100 if acclimatised, 0 otherwise [-]

posture a numeric vector of posture of subject, posture = 1 sitting, =2 standing, =3 crouching [-]

Ta a numeric vector of air temperature [degree C]

Pa a numeric vector of partial water vapour pressure [kPa]

- Tr a numeric vector of mean radiant temperature [degree C]
- Va a numeric vector of air velocity (m/s)

Met a numeric vector of metabolic rate  $(W/(m*m))$ 

Icl a numeric vector of static thermal insulation (clo)

THETA a numeric vector of angle between walking direction and wind direction (degrees)

Walksp a numeric vector of walking speed (m/s)

Duration a numeric vector of the duration of the work sequence (min)

Tre a numeric vector of final rectal temperature (degree C)

SWtotg a numeric vector of total water loss (g)

Dlimtre a numeric vector of maximum allowed exposition time for heat storage (min)

- Dlimloss50 a numeric vector of maximum water loss for protection of an average person (g)
- Dlimloss95 a numeric vector of maximum water loss for protection of 95% of the working people (g)

#### References

ISO 7933 Ergonomics of the thermal environment - Analytical determination and interpretation of heat stress using calculation of the predicted heat strain 2004

### Examples

data(dfISO7933AppF) head(dfISO7933AppF)

<span id="page-81-0"></span>

Dataset with Different Combinations of Inputs to Calculate UTCI

# Usage

data(dfUTCIValues)

# Format

A data frame with 81 rows and 5 variables:

ta a numeric value presenting air temperature in [degree C]

tr a numeric value presenting mean radiant temperature in [degree C]

vel a numeric value presenting air velocity in [m/s]

rh a numeric value presenting relative humidity [%]

utci a numeric value presenting the UTCI value

# See Also

see also [calcUTCI](#page-72-0)

# Examples

data(dfUTCIValues) head(dfUTCIValues)

# **Index**

∗ datasets dfASHRAETableG11, [77](#page-76-0) dfField, [78](#page-77-0) dfISO7730AppE, [79](#page-78-0) dfISO7730TableD1, [80](#page-79-0) dfISO7933AppF, [81](#page-80-0) dfUTCIValues, [82](#page-81-0) ∗ manip calcTPRTSV, [68](#page-67-0) cutTSV, [76](#page-75-0) ∗ package comf-package, [3](#page-2-0) 2Node *(*calc2Node*)*, [4](#page-3-0) 2node *(*calc2Node*)*, [4](#page-3-0) ad *(*calcAD*)*, [6](#page-5-0) ankledraft *(*calcAD*)*, [6](#page-5-0) aPMV *(*calcaPMV*)*, [7](#page-6-0) apmv *(*calcaPMV*)*, [7](#page-6-0) AvgAcc *(*calcAvgAcc*)*, [13](#page-12-0) avgacc *(*calcAvgAcc*)*, [13](#page-12-0) bias *(*calcBias*)*, [14](#page-13-0) calc2Node, [4,](#page-3-0) *[19](#page-18-0)*, *[55](#page-54-0)*, *[57](#page-56-0)* calcAD, [6](#page-5-0) calcapCoeff, *[8](#page-7-0)* calcapCoeff *(*calcepCoeff*)*, [23](#page-22-0) calcaPMV, [7,](#page-6-0) *[24](#page-23-0)* calcasCoeff *(*calcepCoeff*)*, [23](#page-22-0) calcATHBpmv, [9](#page-8-0) calcATHBpmv2015, [10,](#page-9-0) *[19](#page-18-0)* calcATHBpts, [11](#page-10-0) calcATHBset, [12](#page-11-0) calcAvgAcc, [13,](#page-12-0) *[15](#page-14-0)*, *[68](#page-67-0)* calcavgacc *(*calcAvgAcc*)*, [13](#page-12-0) calcBias, [14](#page-13-0) calcbias *(*calcBias*)*, [14](#page-13-0) calcCE, [16](#page-15-0) calcCOEFF *(*calcepCoeff*)*, [23](#page-22-0)

calcComfInd, *[4](#page-3-0)*, *[6](#page-5-0)*, *[8](#page-7-0)[–10](#page-9-0)*, *[12,](#page-11-0) [13](#page-12-0)*, [17,](#page-16-1) *[20](#page-19-0)*, *[22](#page-21-0)*, *[25](#page-24-0)*, *[27](#page-26-0)*, *[30](#page-29-0)*, *[33](#page-32-0)*, *[42](#page-41-0)*, *[46,](#page-45-0) [47](#page-46-0)*, *[49](#page-48-0)*, *[52](#page-51-0)*, *[54,](#page-53-0) [55](#page-54-0)*, *[57](#page-56-0)*, *[60](#page-59-0)*, *[62,](#page-61-0) [63](#page-62-0)*, *[65](#page-64-0)*, *[71](#page-70-0)*, *[73](#page-72-1)*, *[76](#page-75-0)* calcDewp *(*calcMixR*)*, [38](#page-37-0) calcDisc, [19](#page-18-0) calcdisc *(*calcDisc*)*, [19](#page-18-0) calcdTNZ, *[19](#page-18-0)*, [21,](#page-20-0) *[67](#page-66-0)* calcEnth *(*calcMixR*)*, [38](#page-37-0) calcepCoeff, [23,](#page-22-0) *[25](#page-24-0)* calcePMV, *[24](#page-23-0)*, [24](#page-23-0) calcesCoeff *(*calcepCoeff*)*, [23](#page-22-0) calcET, [26](#page-25-0) calcet *(*calcET*)*, [26](#page-25-0) calcHbExSteady, *[19](#page-18-0)*, [28](#page-27-0) calcHbExUnsteady, *[30](#page-29-0)*, [30](#page-29-0) calcHumidity *(*calcMixR*)*, [38](#page-37-0) calcHumx *(*calcMixR*)*, [38](#page-37-0) calcIREQ, [33](#page-32-0) calcireq *(*calcIREQ*)*, [33](#page-32-0) calcIso7933, [35](#page-34-0) calcMeanBias, *[14](#page-13-0)*, *[68](#page-67-0)* calcMeanBias *(*calcBias*)*, [14](#page-13-0) calcMixR, [38](#page-37-0) calcMRT, [40](#page-39-0) calcPD, [41](#page-40-0) calcpd *(*calcPD*)*, [41](#page-40-0) calcPMV, [42](#page-41-0) calcPMVadj, *[19](#page-18-0)*, [44](#page-43-0) calcPMVGagge, [45](#page-44-0) calcPMVPPD, *[19](#page-18-0)*, [46](#page-45-0) calcPMVStar, [48](#page-47-0) calcPPD, [49](#page-48-0) calcPS, [51](#page-50-0) calcps *(*calcPS*)*, [51](#page-50-0) calcPTS, [52](#page-51-0) calcpts *(*calcPTS*)*, [52](#page-51-0) calcPtsa, *[19](#page-18-0)*, *[24](#page-23-0)*, [54](#page-53-0) calcptsa *(*calcPtsa*)*, [54](#page-53-0)

calcPtse, *[24](#page-23-0)*, [56](#page-55-0)

```
calcptse (calcPtse), 56
calcRH (calcMixR), 38
calcRT, 58
calcrt (calcRT), 58
calcSdBias (calcBias), 14
calcSeBias (calcBias), 14
calcSET, 59
calcSkinWettedness, 61
calcSolarGain, 62
calcsolargain (calcSolarGain), 62
calcSVP (calcMixR), 38
calctAdapt, 19
calctAdapt (calctAdapt15251), 64
calctadapt (calctAdapt15251), 64
calctAdapt15251, 64
calctAdaptASHRAE (calctAdapt15251), 64
calctnAuliciems (calctAdapt15251), 64
calctnHumphreysAC (calctAdapt15251), 64
calctnHumphreysNV (calctAdapt15251), 64
calcTNZPDF, 22, 65
calcTPRTSV, 14, 15, 68
calcTroin, 69
calctroin (calcTroin), 69
calcTSens, 70
calcTWC, 72
calctwc (calcTWC), 72
calcUTCI, 73, 82
calcutci (calcUTCI), 73
calcVapourpressure (calcMixR), 38
calcVP (calcMixR), 38
calcVTG, 74
ce (calcCE), 16
clacTNZ (calcTNZPDF), 65
comf (comf-package), 3
comf-package, 3
comfind (calcComfInd), 17
coolingeffect (calcCE), 16
createCond, 4, 6, 8, 18, 20, 22, 23, 25, 27, 42,
        46, 49, 52, 53, 55, 57, 60, 62, 71, 75
createcond (createCond), 75
cutTSV, 76
dfASHRAETableG11, 77
dfField, 78
dfISO7730AppE, 79
dfISO7730TableD1, 80
dfISO7933AppF, 81
dfUTCIValues, 82
Disc (calcDisc), 19
```

```
disc (calcDisc), 19
ePMV (calcePMV), 24
epmv (calcePMV), 24
ET (calcET), 26
et (calcET), 26
exunsteady (calcHbExUnsteady), 30
Gagge (calcPMVGagge), 45
HbEx (calcHbExSteady), 28
HbExSteady (calcHbExSteady), 28
Hbexsteady (calcHbExSteady), 28
hbexunsteady (calcHbExUnsteady), 30
IREQ (calcIREQ), 33
ireq (calcIREQ), 33
MeanBias (calcBias), 14
meanBias (calcBias), 14
meanbias (calcBias), 14
PD (calcPD), 41
pd (calcPD), 41
pmv (calcPMV), 42
PMVadj (calcPMVadj), 44
pmvadj (calcPMVadj), 44
PMVGagge (calcPMVGagge), 45
pmvppd (calcPMVPPD), 46
PMVStar (calcPMVStar), 48
ppd (calcPPD), 49
PS (calcPS), 51
ps (calcPS), 51
PTS (calcPTS), 52
pts (calcPTS), 52
Ptsa (calcPtsa), 54
ptsa (calcPtsa), 54
Ptse (calcPtse), 56
ptse (calcPtse), 56
RT (calcRT), 58
rt (calcRT), 58
SET (calcSET), 59
skin (calcSkinWettedness), 61
skinWettedness (calcSkinWettedness), 61
SolarGain (calcSolarGain), 62
solargain (calcSolarGain), 62
star (calcPMVStar), 48
tadapt (calctAdapt15251), 64
```
#### $INDEX$  85

```
tAdapt15251
(calctAdapt15251
)
, 64
tAdaptASHRAE
(calctAdapt15251
)
, 64
tnAuliciems
(calctAdapt15251
)
, 64
tnHumphreysAC
(calctAdapt15251
)
, 64
tnHumphreysNV
(calctAdapt15251
)
, 64
TNZPDF
(calcTNZPDF
)
, 65
tnzpdf
(calcTNZPDF
)
, 65
TPDF
(calcTNZPDF
)
, 65
tpdf
(calcTNZPDF
)
, 65
TPR
(calcTPRTSV
)
, 68
tpr
(calcTPRTSV
)
, 68
Troin
(calcTroin
)
, 69
troin
(calcTroin
)
, 69
TSens
(calcTSens
)
, 70
TWC
(calcTWC
)
, 72
twc
(calcTWC
)
, 72
73
utci
(calcUTCI
)
, 73
```
vairtepgrad *(*calcVTG *)* , [74](#page-73-0) vairtmpgrad *(*calcVTG *)* , [74](#page-73-0) vtg *(*calcVTG *)* , [74](#page-73-0)

wettedness *(*calcSkinWettedness *)* , [61](#page-60-0) windchill *(*calcTWC *)* , [72](#page-71-0)